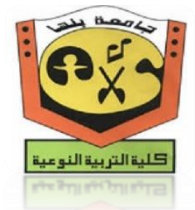

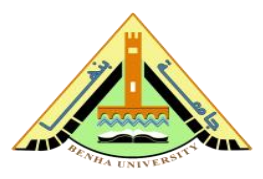

**قسم تكنولوجيا التعليم** 

# **بحث بعنوان**

أثر اختلاف نمط الأسئلة الضمنية (مفتوحة / مغلقة) النهاية ببيئة الفيديو **التفاعلى على تنمية بعض مهارات البرمجة لدى طالب تكنولوجيا التعليم** 

**إعداد الباحث : أحمد الشحات على مصطفى**  معيد بقسم تكنولوچيا التعليم كلية التربية النوعية – جامعة بنها

**إشراف** 

**أ.م.د / بشرى عبد الباقى أبو زيد** أستاذ تكنولوجيا التعليم المساعد كلية التربية النوعية – جامعة بنها

**أ.د/ هانى شفيق رمزى** 

أستاذ تكنولوجيا التعليم ووكيل كلية التربية النوعية لشئون الدراسات العليا والبحوث - جامعة بنها

**د / لمياء مصطفى كامل** 

مدرس تكنولوجيا التعليم كلية التربية النوعية – جامعة بنها

 $5.147 - 2122$ 

#### **مستخلص البحث:**

هدف البحث الحالي إلى قياس أثر اختلاف نمط الأسئلة الضمنية (مفتوحة / مغلقة) النهاية ببيئة الفيديو التفاعلي على تنمية بعض مهارات البرمجة، وتحديد أي من نمط الأسئلة الضمنية (مفتوحة / مغلقة) النهاية الأنسب لتتمية بعض مهارات البرمجة، وتضمنت المتغيرات المستقلة للبحث نمط الأسئلة الضمنية (مفتوحة / مغلقة) النهاية ببيئة الفيديو التفاعلى ، وتضمنت المتغيرات التابعة (الجانب المعرفي، الجانب الأدائي المرتبط ببعض مهارات البرمجة)، وتكونت عينة البحث من (١٢٠) طالبًا وطالبة من طلاب المستوى األول بقسم تكنولوجيا التعليم بكلية التربية النوعية - جامعة بنها، في الفصل الدراسى الثانى للعام األكاديمي /2022 2023م، وتم تقسيم عينة البحث إلى مجموعتين تجريبيتين كل مجموعة تجريبية مكونة من (٦٠) طالبًا وطالبة، وأسفرت نتائج البحث عن وجود فروق ذات دلالة إحصائية عند مستوى ≤ (٠.٠٥) بين متوسطى نسبة الكسب لدى طلاب المجموعتين التجريبيتين في كل من التحصيل المعرفي والأداءات المهارية المرتبطة ببعض مهارات البرمجة، والتي ترجع لتأثير نمط الأسئلة الضمنية (مفتوحة / مغلقة) النهاية ببيئة الفيديو التفاعلى لصالح نمط الأسئلة الضمنية مغلقة النهاية، من خلال النتائج التي توصل إليها البحث الحالي يوصى الباحث باستخدام نمط الأسئلة الضمنية (مفتوحة / مغلقة) النهاية بمحاضرات الفيديو التفاعلى ببيئات التعلم الإلكتروني المختلفة.

### **مقدمة البحث:**

ظهر الفيديو التفاعلى مع تطور التكنولوجيا، ليحدث تغيرًا جذريًا في التعليم، وهو شكل جديد من أشكال الوسائط المتعددة التي يُعتمد عليه الآن فى الكثير من المجالات ومنها العملية التعليمية حيث اصبح العديد من التربويين يوظفون تكنولوجيا الفيديو التفاعلى فى مجال التعليم وتكمن قوة الفيديو التفاعلي في إمكانياته التعليمية وخصائصه التكنولوجية والتي تعطى حافزا للمتعلم على المشاركة والتفاعل النشط مع المحتوى التعليمى المقدم من خالل الفيديو التفاعلى .

وتكمن أهمية استخدام الفيديو التفاعلى فى العملية التعليمية لما يقدمه من نقلة نوعية في إعادة صياغة وتطوير المواقف التعليمية، فالفيديو التفاعلى له أثر إيجابي في تحسين مهارات التعليم والتعلم، وذلك لتقديمه للمعلومات بأشكال مختلفة (صـوت، نص، صـورة، لقطات فيديو ، رسومات، مؤثرات صـوتية ..)، (عبد العزيز طلبة عبد الحميد2016،(.

لقد تعددت المفاهيم والتعريفات المتعلقة بالفيديو التفاعلي من قبل الباحثين والخبراء والمتخصصين في مجال تكنولوجيا التعليم، فيعرفه هانى شفيق رمزى (٢٠٢٠) بأنه برنامج فيديو يتيح للطلاب إمكانية التحكم فى شكل ونمط العرض وذلك عن طريق جهاز الكمبيوتر أو الهاتف المحمول والذى يمكن تضمينه بأساليب متنوعة وفى توقيتات مختلفة.

وينقسم الفيديو التفاعلى الى العديد من المقاطع والمشاهد الصغيرة التى تترابط معًا بطريقة لها معنى، والفيديو التفاعلي هو فيديو رقمي قصير ، غير خطي، قادر على معالجة مدخلات المتعلم للقيام بأفعال

مرتبطة وبحتوى على مجموعة من العناصر التفاعلية مثل التعليقات والأسئلة، تتيح للمتعلمين التحكم فى عرضه ومشاهدته بطريقة غير خطية والتفاعل الإيجابي معه. (محمد عطية خميس، ٢٠٢٠، ص ٢٤٧).

وبعرفه أحمد محمد المباريدي (٢٠١٩) بأنه عبارة عن مجموعة من مقاطع الفيديو التعليمية التي يتم تسجيلها عن طريق شاشات الكمبيوتر، ويتناول كل مقطع من هذه المقاطع مهارة محددة، ويتضمن مجموعة من األساليب والعناصر التفاعلية: ومنها األسئلة المتنوعة المتضمنة داخل إطار الفيديو، وتكون قابلة للتفاعل معها أثناء العرض، فضال عن إمكانية التحكم فى العرض بواسطة كل طالب.

وقد اتفقت العديد من البحوث والدراسات السابقة التى اهتمت باستخدام وبتجريب الفيديو التفاعلى فى المجال التعليمى على فاعليته، فى ذيادة تفاعل المتعلمين، ومشاركتهم في المحتوى التعليمى، وتحسين نتائجهم التعليمية، وتنمية المفاهيم، والمهارات، والتحصيل األكاديمى، وزيادة اإلنخراط فى التعلم، مثل: (Vural, 2013; Zhang, et al., 2006; Donkor, ;2010; Shelton, Warren& , دراسة تامر عبد البديع وسناء Archambault, 2016; Donkor, 2011; Fadde& Sullivan, 2013 نوفل، ۲۰۲۱؛ نشوی شحاته، ۲۰۲۰).

وهناك العديد من أساليب التفاعل المستخدمة فى الفيديو التفاعلى ومن أهم هذه األساليب التفاعلية الأسئلة الضمنية فهي تعمل على تعزيز تعلم الطلاب للمحتوى المقدم في الفيديو، وتقييم مستوى إدراك وفهم الطالب لمـا شـاهدوه في الفيديو، وإعطاء تعليمات للطالب أثناء مشاهدة الفيديو، ويمكن وضع األسئلة في أي وقت على الخط الزمني للفيديو. (381p 2018, ,Wilson & Lim).

وبعرفها محمد عطية خميس (٢٠٢٠، ص ٢٧٦). بأنها أسئلة قصيرة تضاف بعد تتابع تعلي*م*ى مناسب فى الفيديو التفاعلى وتظهر فى المكان المناسب منه، يتوقف عندها عرض الفيديو، ويجيب عليها المتعلمون، أثناء التوقف المؤقت للعرض .

كما تعرف بأنها مجموعـة مـن األسـئلة البنائيـة التي يتم دمجهـا داخـل مـقـاطع الفيديو الرقميـة، والتـي قـد يجيب عنها المتعلم قبـل مشـاهدة الفيديو أو أثنـاء المشاهدة أو بعدها حسب موقع دمج األسـئلـة داخـل الفيديو ، وحسب الغرض من دمج الأسئلة. ,Garcia– Rodicio, 2015; Kim et al,2015) 2013)

وبمكن تصنيف الأسئلة إلى الأنواع التالية الأسئلة الإستقرائية والأسئلة البلاغية والأسئلة المفاهيمية. محمد عطية خميس (٢٠٢٠). ويصنفها Festo ( 2016 )، الى الأسئلة المفتوحة، والأسئلة المغلقة، وبقتصر البحث الحالي على الأسئلة الضمنية المفتوحة والأسئلة الضمنية المغلقة. وبقصد بالأسئلة المغلقة بأنها األسئلة التي لها استجابة واحدة صحيحة ، محددة وثابتة، يتوقع أن يكون المتعلم قد تعرض لها مسبقا أثناء عملية التعلم وتمتاز األسئلة المغلقة بسهولة اإلجابة والموضوعية في التصحيح، وسرعتها، وإمكانية تصحيحها بشكل آلي داخل بيئة التعلم الإلكتروني. وتوجد أنماط مختلفة من الأسئلة المغلقة منها: أسئلة االختيار من متعددة، وأسئلة الصواب والخطأ، وأسئلة المزاوجة، وأسئلة إعادة الترتيب. أما األسئلة المفتوحة

فهي أسئلة لها مدى واسع ومفتوح من اإلجابات الصحيحة المتوقعة والمقبولة، والتي تندرج تحت نمط األسئلة المقالية، وتشمل أسئلة اإلجابة القصيرة، وأسئلة التكملة، وأسئلة االستجابة الحرة ,Hubbard .) Potts, & Couch, 2017 )

وفي إطار تحديد الفروق بين نمط الأسئلة (المفتوحة / المغلقة) النهاية، تعد الأسئلة مغلقة النهاية نمط من الأسئلة التي لا تسمح للطالب بقول كل ما يريده؛ إذ أن إجاباتها محددة، ولأسئلة مغلقة النهاية أنواع هي: أسئلة االختيار من متعدد: ويخير فيها المتلقي بين أكثر من بديل يختار أحدهم، وأسئلة الصواب والخطأ، وأسئلة المطابقة: وهي الأسئلة التي تتطلب تقديم معلومات واقعية، كذلك تُعد الأسئلة مفتوحة النهاية نمط من الأسئلة التي تسمح للمتلقي بالإجابة عنها من أي جانب، بمعنى انها توفر له حربة أكثر ليقول ما يريد، وال تحاصره بإجابات محددة، وتعطيه فرصة ليفكر، وتشجع على مواصلة المناقشة واستمرارها، والتعرف أكثر على شخصيته وأفكاره واتجاهاته. 77,p) Overmyer, 2015 )

وهناك بعض الدراسات و البحوث نتائجها لم تتفق حول أنواع الأسئلة الأكثر فاعلية، مثل دراسة هابورد Ketsman, Daher ) ،(Cummins et al.،2016) ودراسة ( )Hubbard, et al., 2017 ) ، ,2018Santana)& ، وهناك بعض الدراسات التى اتفقت على فاعلية االسئلة الضمنية مفتوحة النهاية مثل دراسة

، (2000 ,sdoyer & Cai(، ودراسة (,1995John & Jinfa(، وهناك بعض الدراسات التى اتفقت على فاعلية االسئلة الضمنية مغلقة النهاية النهاية مثل دراسة عبد الملك )۲۰۱۷(، ) 2017 . ,Hubbard ) Desai & Reimers, 2018) وريمرز ديساي ودراسة ، )et al

وتعد مهارة البرمجة إحدى المهارات الأدائية ذات الأهمية فى الحاسب فهى تحول أفكارالإنسان الذى يتكلم ويفكر بلغته الى لغة اآللة وهى اللغة الوحيدة التى يفهمها الحاسب ويقوم بتنفيذها باستخدام خطوات وأوامر برمجية يتم كتابتها بإحدى لغات البرمجة. (رحاب سليم، تغريد الرحيلي، ٢٠٢٢)

ويرى (وزيرى، ٢٠١٤) أن مهارات البرمجة هي قدرة المتعلم على فهم واستيعاب عمل الأوامر والدوال وکتابة األکواد بشکل صحيح وتوظيفها لبناء وتصميم البرامج بدرجة عالية من اإلتقان بحيث تعطی أفضل کفاءة عند تشغيل البرنامج.

كما يعرفها ديفيد )2000( David بأنها مجموعة من الوسائل التي تمكن المبرمج من إيصال التعليمات المرتبة والمنظمة وفق تسلسل منطقى محدد إلى جهاز الكمبيوتر والتي تجعل منه آلة تستطيع القيام بالمهام بشكل أفضل وأسرع من اإلنسان وذلك بناء على التعليمات المعطاة له من قبل المبرمج. )ص 360(

كما عرف مصطفى عبد السميع ) ۲۰۰۳( مهارة البرمجة بأنها عبارة عن مجموعة من التعليمات واإلجراءات التي يستخدمها اإلنسان بهدف حل مشكالت معينة باستخدام الكمبيوتر أو فى انتاج تطبيقات عامة ومتخصصة (ص١٤١).

كما عرفها محمود الأسطل (۲۰۰۹) بأنها قدرة المبرمج على كتابة برنامج كمييوتر من خلال سلسلة من التعليمات واإلجراءات المعينة بدرجة عالية من اإلتقان والدقة والسرعة بحيث يحقق هذا البرنامج النتائج الصحيحة المستهدفة منه. (ص ١٠).

وأجمعت العديد من الدراسات على أهمية تنمية هذه المهارة مثل دراسة موسى )20۱۹( التي توصلت إلى أثر نمط الدعم ببيئة التعلم اإللكتروني التشاركي في تنمية مهارات البرمجة الشيئة والكفاءة الذاتية، وأظهرت دراسة المالكي )۲۰۱۹( فاعلية وتأثير تصميم الكتاب اإللكتروني على التحصيل الدراسي، وتنمية مهارة برمجة الحاسب الآلي للطلاب، وأيضا دراسة عبد الحق (۲۰۱۸) توصلت إلى مدى فاعلية البيئة الافتراضية التعليمية ثلاثية الأبعاد في تنمية مهارات البرمجة، وأوصت دراسة العمري (٢٠١٧) إلى ضرورة بناء بيئات التعلم اإللكتروني لتنمية المهارات وخاصة مهارة البرمجة، وكذلك دراسة حجاج )2017( أوصت بتوظيف االستراتيجيات في تنمية المهارات بصفة عامة، ومهارات البرمجة بصفة خاصة، ومحمد )2015( توكد على ضرورة تنمية مهارات البرمجة للمتعلم.

**مشكلة البحث:**

- من خالل عمل الباحث كمعيد بقسم تكنولوجيا التعليم وقيامه بتدريس الجانب العملى لمادة البرمجة 1 فقد الحظ أن معظم طالب تكنولوجيا التعليم لد يهم قصور فى مهارات البرمجة،
- قيام الباحث بعمل د ارسة استكشافية على عينة من طالب تكنولوجيا التعليم حيث تكون عدد العينة من (٤٠) طالب وطالبة استهدفت جمع المعلومات والملاحظات الخاصة بمستوى الطلاب والوقوف على أهم المشكالت المتعلقة بالمادة وأساليب التدريس المرجو إتباعها، وكذلك التعرف على إذا كانت لديهم سابق استخدام للفيديو التفاعلى.

**وباإلضافة إلى ذلك اطالع الباحث على مجموعة من الدراسات والبحوث السابقة التى أجريت فى مجال تكنولوجيا التعليم:** 

- وجد أن هناك بعض الدراسات نتاولت مهارات البرمجة لدى الطلاب اعتمادًا على أشكال مختلفة، والتـي أكدت على وجود قصور في مهارات البرمجة بجانبيها المعرفي والمهاري لدى المتعلمين، منها: دراسة (راوية بكرى، ٢٠١٨ )، و (مينا ميلاد ، ٢٠١٨) ،(ريهام إسماعيل، ٢٠١٨) ،و (محمود دغيدي ، ٢٠١٨ )، و(ريم حجازي ٢٠١٨، )، و(محمد عبد ربـه ٢٠١٨، )، و(شـيماء أحمـد،٢٠١٧) ،و(اينــاس جودة،٢٠١٧ )، و (إيمان درويش، ٢٠١٧)، و(مروة المحمدي، 2016(، و)رامـي حـافظ ، 2016( و)محمد محمد 2016، (.
	- وجد أن هناك بعض الدراسات التى اهتمت باستخدام وتجريب الفيديو التفاعلى فى المجال التعليمى وفاعليته فى تحسين نتائجهم التعليمية، وتنمية المفاهيم، والمهارات، والتحصيل الأكاديمى ، مثل: دراسة تامر عبد البديع وسناء نوفل، (۲۰۲۱)؛ نشوی شحاته، (۲۰۲۰)؛

**Shelton, Warren& ؛Donkor )2011 ( ؛Vural,( 2013(؛, Donkor )2010( )Fadde& Sullivan, (2013. ؛( Zhang, et al., (2006؛( Archambault, (2016** ومما سبق يتضح أن البحث الحالى يسعى إلى التغلب على أوجه القصور التى تواجه الطالب فى تنمية مهارات البرمجة من خالل استخدام تقنية الفيديو التفاعلى عن طريق التفاعل بين نمط األسئلة الضمنية التى يتضمنها الفيديو التفاعلى.

### **أسئلة البحــث :**

؟

1 – ما المعايير الواجب مراعتها عند تصميم نمط الأسئلة الضمنية (مفتوحة / مغلقة) النهاية ببيئة الفيديو التفاعلى؟ -2 ما مهارات البرمجة الخاصة بلغتى )HTML-CSS )المراد تنميتها لدى طالب تكنولوجيا التعليم

-3 ما التصميم التعليمى المقترح لبيئة الفيديو التفاعلى بنمط األسئلة الضمنية )مفتوحة / مغلقة( النهاية لتنمية بعض مهارات البرمجة لدى طالب تكنولوجيا التعليم؟

٤ – ما أثر نمط الأسئلة الضمنية (مفتوحة / مغلقة) النهاية بالفيديو التفاعلى على تنمية الجانب المعرفى لبعض مهارات البرمجة الخاصة بلغتى )HTML-CSS )لدى طالب تكنولوجيا التعليم؟ -7 " ما أثر نمط األسئلة الضمنية )مفتوحة / مغلقة( النهاية بالفيديو التفاعلى فى تنمية الجانب االدائى لبعض مهارات البرمجة الخاصة بلغتى )HTML-CSS )لدى طالب تكنولوجيا التعليم؟ 0– ما أثر نمط الأسئلة الضمنية (مفتوحة / مغلقة) النهاية بالفيديو التفاعلى على بطاقة تقييم المنتج النهائى المرتبطة ببعض مهارات البرمجة الخاصة بلغتى )HTML-CSS )لدى طالب تكنولوجيا التعليم؟

**أهداف البحــث :**

هدف البحث الحال*ى* إل*ى* قياس أثر اختلاف نمط الأسئلة الضمنية (مفتوحة / مغلقة) النهاية ببيئة الفيديو **التفاعلى على تنمية بعض مهارات البرمجة لدى طالب تكنولوجيا التعليم ، وذلك من خالل األهداف الفرعية اآلتية:** 

-**1** تحديد مهارات البرمجة الواجب توافرها لدى طالب تكنولوجيا التعليم. ٢– معرفة الأثر الأساسى لنمط الأسئلة الضمنية (مفتوحة / مغلقة) النهاية بالفيديو التفاعلى على كلًا من الجانب المعرفى والجانب الأدائى وتقييم المنتج النهائى لبعض مهارات البرمجة لديهم. **أهمية البحــث :** 

**قد يفيد البحث الحالى فى :**  1– تزويد المصمم التعليمى بمجموعة من الأسس والمعايير العلمية التى ينبغى اتباعها عند تصميم الأسئلة الضمنية (مفتوحة / مغلقة) النهاية بالفيديو التفاعلى .

- ٢– تمكين الطلاب من مهارات البرمجة والتى تساهم فى إعدادهم مهنيًا وتساعدهم على مواكبة التطورات التكنولوجية المتسارعة والمتالحقة فى مجال التعليم ٣– تحويل المتعلم من فردًا سلبيًا متلقى للمعلومات إلى فردًا ايجابيًا نشطًا ومتفاعلاً مع المحتوى التعلي*مى* المقدم من خالل تقنية الفيديو التفاعلى. **فروض البحــث :**
- -1 ال يوجد فرق دال إحصائيا بين متوسطي درجات طالب المجموعات التجريبيـة فـي التطبيق البعدي للاختبار التحصيلي المرتبط بتحصيل الجانب المعرفي لبعض مهارات البرمجة الخاصة بلغتي )HTML-CSS )يرجع إلى نمط األسئلة الضمنية )مفتوحة / مغلقة( النهاية بالفيديو التفاعلى.
- -2 ال يوجد فرق دال إحصائيا بين متوسطي درجات طالب المجموعات التجريبيـة فـي التطبيق البعدي لبطاقة الملاحظة المرتبطة بتنمية الجانب الأدائى لبعض مهارات البرمجة الخاصة بلغتى (−CSS HTML) يرجع إلى نمط الأسئلة الضمنية (مفتوحة / مغلقة) النهاية بالفيديو التفاعلى.
- -3 ال يوجد فرق دال إحصائيا بين متوسطي درجات طالب المجموعات التجريبيـة فـي التطبيق البعدي لبطاقة تقييم المنتج النهائى المرتبطة ببعض مهارات البرمجة الخاصة بلغتى )HTML-CSS )يرجع إلى نمط الأسئلة الضمنية (مفتوحة / مغلقة) النهاية بالفيديو التفاعلى.

**حدود البحــث:**

**-1 حدود بشريـــــــة :** مجموعة من طالب قسم تكنولوجيا التعليم – المستوى األول **-2 حدود مكانيـــــــة :** كلية التربية النوعية – جامعة بنها **-**3 **حدود موضوعية :** نمط األسئلة الضمنية )مفتوحة / مغلقة( النهاية. تنمية بعض مهارات البرمجة لدى طالب تكنولوجيا التعليم

-**4 حدود زمنيـــــــة :** الفصل الدراسى الثانى من العام الجامعى 2022 / 2023 م **منهج البحث :** 

**اعتمد البحث الحالي على:** 

-1 المنهج الوصفي التحليلي: لوصف وتحليل مشكلة البحث والدراسات السابقة المرتبطة بمتغيرات البحث الحالي واعداد اإلطار النظري الخاص بمحاور البحث وتحليل النتائج وتفسيرها ومناقشتها وتقديم التوصيات والمقترحات وتوجيه الفروض البحثية.

٢– المنهج شبه التجريبي: يستخدم في البحث الحالي لقياس أثر اختلاف نمط الأسئلة الضمنية (مفتوحة / مغلقة) النهاية على تنمية بعض مهارات البرمجة لدى طلاب تكنولوجيا التعليم، وذلك للتحقق من فروض البحث واإلجابة عن أسئلته.

**التصمبم التجريبى للبحث**

**جدول )1( التصميم التجريبي للبحث**

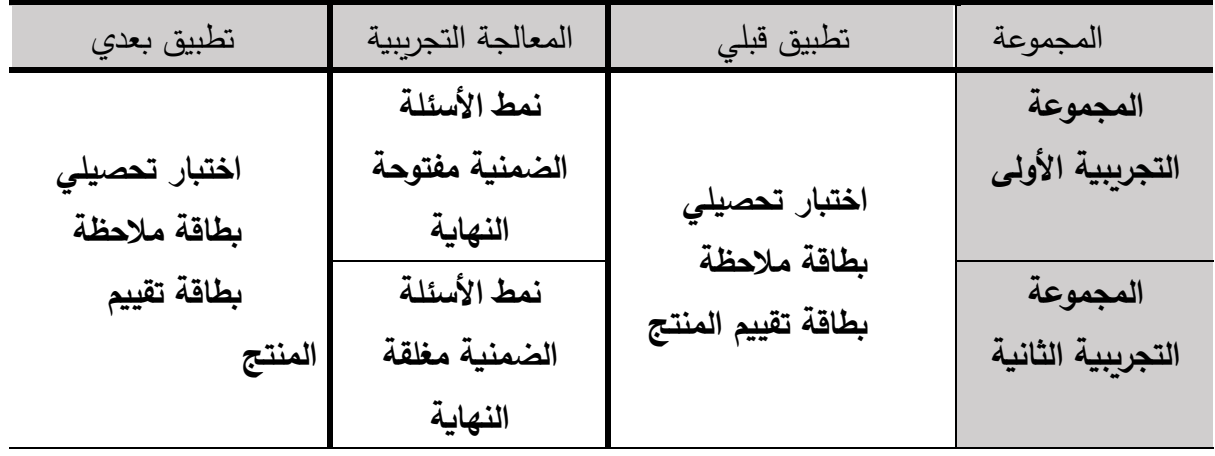

# **عينة البحث:**

تمثلت عينة البحث من (١٢٠) طالب وطالبة من طلاب المستوى الأول قسم تكنولوجيا التعليم كلية التربية النوعية – جامعة بنها، وتم تقسيم عينة البحث إلى مجموعتين تجريبيتين:

- المجموعة التجريبية الأولى: والتي تتعرض لنمط الأسئلة الضمنية مفتوحة النهاية ببيئة الفيديو التفاعلى ، وعددهم (٦٠) طالبًا وطالبة يتم اختيارهم بطريقة عشوائية.
- المجموعة التجريبية الثانية: والتي تتعرض لنمط األسئلة الضمنية مغلقة النهاية ببيئة الفيديو التفاعلى ، وعددهم (٦٠) طالبًا وطالبة يتم اختيارهم بطريقة عشوائية.

#### **أدوات البحــث :**

- اختبار تحصيلي لقياس الجانب المعرفي لبعض مهارات البرمجة. ( من إعداد الباحث )
- بطاقة ملاحظة لقياس الجانب الأدائى لبعض مهارات البرمجة. ( من إعداد الباحث )
- بطاقة تقييم المنتج النهائي لقياس الجانب الأدائي لبعض مهارات البرمجة ( من إعداد الباحث ) **متغيرات البحــث :** 
	- **اشتمل البحث الحالى على المتغييرات اآلتية :**
	- المتغير المستقل : نمط الأسئلة الضمنية بالفيديو التفاعلى ( مفتوحة / مغلقة ) النهاية.
- المتغير التابع : الجانبين المعرفى والأدائى وتقييم المنتج النهائى المرتبط ببعض مهارات البرمجة.

#### **مصطلحات البحث:**

**فى ضوء اطالع الباحث على التعريفات التى وردت فى الكثير من األدبيات التربوية ذات العالقة بمتغيرات**  البحث والعينة وأدوات البحث ومتغيراته التابعة تم تحديد مصطلحات البحث إجرائيًا من قبل الباحث على **النحو اآلتى :** 

#### **الفيديو التفاعلى :**

هو عبارة عن فيديو رقمى يتضمن مجموعة من المشاهد والمقاطع المترابطة فى تتابعات معينة حيث يتم من خالله عرض وتقديم المعلومات بأشكال متعددة مرئية وسمعية وبصرية وصور ورسومات ومؤثرات صوتية وبحتوى على العديد من أساليب التفاعل ومنها الإرتباطات التشعبية الداخلية والخارجية والتي تتيح للمتعلم الإبحار والتجوال إلى أى نقطة من النقاط التي يتضمنها الفيديو التفاعلي بالأضافة إلى الأسئلة الضمنية وتدوين الأفكار والملاحظات مما يجعل المتعلم فردًا ايجابيًا نشط متفاعلا فى العملية التعليمية.

#### **األسئلة الضمنية :**

هى عبارة عن مجموعة من األسئلة التى يتم دمجها بالفيديو التفاعلى فى تتابع تعليمى محدد حيث يمكن تقديمها قبل مشاهدة الفيديو أو أثناء مشاهدة الفيديو أو بعد مشاهدة الفيديو وتهدف هذه األسئلة الى تقييم فهم الطالب وزيادة مشاركتهم وإثارة دافعيتهم واهتمامهم بمحتوى الفيديو التفاعلى. **األسئلة مفتوحة النهاية بالفيديو التفاعلى :**

تعد الأسئلة مفتوحة النهاية نمط من الأسئلة التى تعطى الحرية لكل متعلم للتعبير عن اجابته بأسلوبه، فهى ال تتقيد بإجابات محددة، وبالتالى تتيح للمتعلم قول كل مايريده، وتوجد أنواع مختلفة من األسئلة مغلقة النهاية منها: الأسئلة المقالية القصيرة والطوبلة، وأسئلة التعميم، وأسئلة الإستنتاج.

### الأسئلة مغلقة النهاية بالفيديو التفاعل*ي* :

تعد الأسئلة مغلقة النهاية نمط من الأسئلة التى تتقيد بإجابة محددة، وبالتالى لاتعطى المتعلمين الحرية بقول كل مايردوه، وتتميز األسئلة مغلقة النهاية بسهولة االجابة عنها والموضوعية فى التصحيح وتوجد أنواع مختلفة من األسئلة مغلقة النهاية منها: أسئلة اإلختيار من متعدد، وأسئلة الصواب والخطأ، وأسئلة المطابقة وأسئلة إعادة الترتيب.

#### **مهارات البرمجة :**

هى قدرة المتعلم على كتابة التعليمات البرمجية بطريقة صحيحة فى صورة خطوات مرتبة ترتيبًا منطقيًا وتوجيه األوامر لجهاز الحاسوب أو أي جهاز الكترونى آخر إلعالمه بكيفية التعامل مع البيانات بهدف حل مشكلة معينة باستخدام الكمبيوتر.

#### **إجراءات البحث:**

# **أوًل- التصميم التعليمي:**

قام الباحث بإعداد بيئتي الفيديو التفاعلي القائمة على نمط الأسئلة الضمنية (مفتوحة / مغلقة) النهاية وفق نموذج محمد عطية خميس 2015 لبساطة التصميم، ويتكون نموذج محمد عطية خميس 2015 من ست مراحل رئيسية؛ وفيما يلي عرض اجراءات هذه المراحل:

**المرحلة األولى : مرحلة اإلعداد والتخطيط القبلى: أ- تشكيل فريق العمل )خبراء تصميم، ومادة، ومصادر، وبرمجة، ووسائط تخزين(:** قام الباحث بتجهيز الأدوات والمواد والبرامج اللازمة لإنتاج وتصميم بيئة الفيديو التفاعلى بنمط الأسئلة الضمنية ) مفتوحة / مغلقة ( النهاية، **ب- توزيع المسئوليات والمهمات:** 

حدد الباحث المسؤوليات، والمهام الالزمة لتصميم وإنتاج الفيديو التفاعلى بنمط األسئلة الضمنية ) مفتوحة / مغلقة ( النهاية ، وذلك من خالل اتباع الخطوات التالية:

-1 إجراء كافة خطوات التصميم التعليمي للفيديو التفاعلى بنمط األسئلة الضمنية ) مفتوحة / مغلقة ( النهاية.

7– الاستعانة بآراء بعض أعضاء هيئة التدريس اللذين يقومون بتدريس مقرر االبرمجة للمستوى الأول قسم تكنولوجيا التعليم شعبة تكنولوجيا التعليم في تقديم المحتوى التعلي*مي* الخاص ببعض مهارات البرمجة بلغة الـ )HTML)،ولغة )CSS ).

-3 االستعانة بآراء بعض األساتذة والخبراء في مجال تكنولوجيا التعليم حول أفضل نظام لتأليف الوسائط لتصميم وإنتاج المحتوي بالفيديو التفاعلى بنمط الأسئلة الضمنية ( مفتوحة / مغلقة ) النهاية. **جـ- تخصيص الموارد المالية والحصول على الدعم:** 

تكفل الباحث بتوفير الموارد المالية والدعم وتحمل كافة التكلفة المالية في تصميم الفيديو التفاعلى بنمط الأسئلة الضمنية ( مفتوحة / مغلقة ) النهاية .

## **المرحلة الثانية: مرحلة التحليل:**

**أ- تحليل الحاجات والغايات العامة:**

تتضمن هذه الخطوة تحديد الغرض العام من البحث الحالي، حيث تم تحديد مشكلة البحث، حيث قام الباحث بعمل دراسة استكشافية والتي هدفت إلى التعرف على المشكالت التي واجهها الطالب أثناء دراستهم لمقرر البرمجة (١) وخاصَة المهارات المرتبطة بلغة (HTML) ولغة (CSS)، وقد تم تحليل مشكلة البحث أيضاً من خلال الاطلاع على الأدبيات والبحوث والدراسات السابقة المتعلقة بموضوع البحث ومتغيراته وما تم توضيحه سابقاً.

### **ب- تحليل خصائص المتعلمين المستهدفين:**

تهدف هذه المرحلة إلى التعرف على أهم الخصائص المتوفرة لدى الفئة المستهدفة وهم )طالب المستوى الأول بقسم تكنولوجيا التعليم شعبة تكنولوجيا التعليم بكلية التربية النوعية – جامعة بنها)، ويتم تحليل خصائص المتعلمين من خالل تحديد مجموعة من الخصائص وهي:

▪ **الخصائص العامة:**

طلاب المستوى الأول بقسم تكنولوجيا التعليم شعبة تكنولوجيا التعليم بكلية التربية النوعية – جامعة بنها ويوجد تكافؤ بين أفراد العينة من حيث العمر الزمني والعقلي والبيئة المحيطة.

▪ **الخصائص الشخصية** 

تم التأكد من أن جميع طالب عينة البحث لديهم الرغبة والدافعية نحو التعلم.

▪ **الخصائص العمرية**

تم التأكد من أن جميع الطالب متجانسين من حيث العمر الزمني والعقلي والبيئة التعليمية، حيث تتراوح أعمارهم ما بين (۱۸–۲۱) عاما .

▪ **الخصائص التكنولوجية**

تم التأكد من أن جميع طالب عينة البحث لديهم القدرة على التعامل مع االنتر نت وجهاز الحاسب اآللي، ولديهم أجهزة الهواتف المحمولة ذات إمكانيات تسمح بتحميل التطبيقات عليها. كما يتوفر لديهم أيضا أجهزة كمبيوتر محمولة لتحميل برنامج ++Notepad المستخدم في تصميم وانتاج المواقع اإللكترونية، حيث تم معرفة ذلك من خالل المقابلة الشخصية للطالب قبل البدء في إجراء البحث. ▪ **تحليل السلوك المدخلي**

بمعنى تحديد المعارف والمعلومات والمهارات التي يمتلكها الطالب بالفعل وخبراتهم السابقة نحو تلك المهارات حتى تكون هي المدخل الذي يساعدهم على تعلم المهارات الجديدة وتم معرفة ذلك من خلال قيام الباحث بعمل مقابالت شخصية معهم قبل البدء في إجراء البحث، حيث تبين أنه لم يسبق لهم تصميم وإنتاج المواقع اإللكترونية بلغتى البرمجة الـ )HTML )ولغة الـ )CSS )باستخدام برنامج ++Notepad، والحاجة إلى تنمية تلك المهارات لديهم.

# **جـ- تحليل المهمات التعليمية )المحتوى التعليمي(:**

تم في هذه الخطوة تحليل المحتوى التعليمي لمقرر البرمجة (١)، وقد تم تحليل محتوى الجزء الخاص بمهارات البرمجة بلغة الـ (HTML) ولغة الـ (CSS) بمقرر البرمجة (١) طلاب المستوى الأول بقسم تكنولوجيا التعليم شعبة تكنولوجيا التعليم بكلية التربية النوعية – جامعة بنها، وذلك لتحديد الجوانب المعرفية والمهارية والوجدانية.

**د- تحليل المواقف والموارد والقيود:** 

ويقصد بها تحليل وتحديد الموارد والتسهيالت والقيود والمحددات التعليمية واإلدارية والمالية والبشرية، الخاصة بعمليات التصميم والتطوير والاستخدام والإدارة والتقويم، بهدف تصميم الفيديو التفاعلي بنمط الأسئلة الضمنية (مفتوحة / مغلقة) النهاية تناسب الإمكانيات المتاحة والقيود المفروضة

**المرحلة الثالثة: مرحلة التصميم Design:**

**-1 صياغة األهداف التعليمية وتحليلها:** 

**أ- إعداد قائمة األهداف األولية:** 

اقتصر الباحث على تصنيف الأهداف التعليمية حسب تصنيف بلوم، من أسفل بالمستويات الأولية من التفكير ، وبتجه لأعلى وصولًا للمستويات العليا من التفكير ، ويشتمل على المستويات (معرفة أو تذكر ، فهم، تطبيق).

**ب- عرض قائمة األهداف على السادة المحكمين:**

بعد اإلنتهاء من إعداد الصورة األولية لقائمة األهداف، تم عرضها على السادة المحكمين والمتخصصين فى مجال تكنولوجيا التعليم لإبداء الرأى حول مدى صلاحية قائمة الأهداف للتطبيق وقابليتها لقياس والملاحظة، مع وضع أى مقترحات أو تعديلات بالحذف أو الإضافة، أو ما يرونه مناسبًا مع تنفيذ التعديالت الالزمة وفق آراء السادة المحكمين.

**ج- الصورة النهائية لقائمة األهداف:**

حيث قام الباحث بمراجعة للأهداف العامة والإجرائية (السلوكية) الخاصة بلغتى الـ (HTML) والـ )CSS )إلنتاج وتصميم المواقع اإللكترونية وإجراء التعديالت التي أوردها.

- **-2 تصميم الختبارات والمقاييس:**
- قد استخدم الباحث في البحث الحالي 3 أدوات وهي
- اختبار تحصيلى لقياس الجانب المعرفى، بطاقة مالحظة اداء، بطاقة تقييم منتج نهائى
	- **-3 تحديد بنية المحتوي:**

يرتبط تحديد بنية المحت*وى* ارتباطا وثيقًا بخريطة تحليل المهمات التعليمية بحيث عن طريقها يتم تحديد عناصر المحتوى التعليمي، وتنظم وترتب في تسلسل محدد لتحقيق األهداف التعليمية المحددة. **-4 تحديد استراتيجيات التعليم:**

> قام الباحث بتحديد معالجتين تجريبيتن وهما : المعالجة الأولى: استراتيجية الفيديو التفاعلى بنمط الأسئلة الضمنية مفتوحة النهاية. المعالجة الثانية: استراتيجية الفيديو التفاعلى بنمط األسئلة الضمنية مغلقة النهاية.

> > **-5 تحديد أساليب التفاعل مع المحتوى:**

تم تحديد أساليب التفاعل من خالل تفاعل المتعلم مع المحتوى وتفاعل المتعلم مع الباحث. **-6 تحديد األنشطة والتكليفات:**

# **تتضمن األنشطة التعليمية:**

- تحديد أسلوب عرض األنشطة والتكليفات للطالب.
- أنشطة تساعد على التفكير لدعم المتعلمين وزيادة مشاركاتهم في عملية التعلم.
	- أن تكون التكليفات فردية حيث يقوم كل متعلم باإلجابة على األسئلة مفردة.
		- تقديم المساعدة للمتعلمين وفقًا لاحتياجاتهم.
		- توفير التغذية الراجعة في الوقت المناسب.

**-7 تنظيم تتابعات المحتوى وأنشطته:**

**تم تنظيم المحتوى من خالل:**

- تنظيم المحتوي بطريقة هرمية: من خالل تقسيم محتوى المقرر إلى موضوعات أو مهمات رئيسية وفرعية.
- تنظيم المحتوى من البسيط إلي المعقد: من خالل تنظيم المحتوى من المحتوى البسيط إلى المحتوى الأكثر تعقيدًا.<br>-
- تنظيم المحتوى من الكل للجزء: من خالل إعطاء صورة كبيرة عن المحتوى، ثم الدخول في تفاصيل أجزائه أو عناصره الفرعية.
- تنظيم المحتوى بشكل متتابع: من خلال فرض تتابعًا معينًا على المتعلمين من خلال عرض المعلومات واألنشطة والتدريبات بعد كل عنصر من عناصر المحتوى بطريقة مرتبطة ومرتبة تساعد المتعلمين على تذكرها.

**-8 تحديد المصادر والوسائط اإللكترونية:**

يقصد بها كل الموارد البشرية وغير البشرية التي يحصل عليها المتعلم عند تفاعله معها، وتتمثل في المعلم واألقران، باإلضافة إلى المصادر التقليدية وتطبيقات الويب حيث يتم عرض كثير من الوسائط مثل النصوص، الصور، الرسومات الثابتة والمتحركة، والصوت، مع تكامل هذه العناصر فيما بينها لتقديم المحتوى وتم تحديد مصادر التعلم المناسبة وفقًا لكل هدف من الأهداف التعليمية.

**-9 وصف المصادر والوسائط اإللكترونية:** 

وتشتمل هذه الخطوة على وصف مصادر التعلم والوسائط اإللكترونية وما بها من األدوات والمواد والبرامج اللازمة لإنتاج وتصميم بيئة الفيديو التفاعلي بنمط الأسئلة الضمنية ( مفتوحة / مغلقة ) النهاية. **-10 إعداد التعليمات والتوجيهات:**

تم في هذه الخطوة وضع التعليمات الخاصة باستخدام منصة edpuzzle، بداية من دخول المتعلم للواجهة الرئيسية للبيئة ثم تسجيل الدخول، مع وضع دليل عام مصور يوضح كيفية تجول المتعلم داخل البيئة ويشرح التعامل مع واجهة المستخدم، وكيفية استخدام أدوات التفاعل المختلفة الموجودة داخل منصة ومشاهدة محاضرات الفيديو التفاعلى والإجابة على الأسئلة الضمنية .

**-11 منصة العرض وتصميم واجهة التفاعل:** 

تعرف منصة العرض بأنها خريطة معالجة تشتمل على مخططات توضيحية كروكية لألفكار المطلوبة، وتتابع عرضها في شكل قصصي، وأسلوب معالجة كل فكرة، وتحويلها إلى عناصر بصرية تزود المعلم المصمم بكل التفاصيل التي يحتاجها وهي:

- معالجة المادة المكتوبة، وتحويلها إلى عناصر بصرية.
	- تحديد شكل منصة العرض البصرية على الشاشة.
- تدوين كل المالحظات الخاصة بالمساعدة والتوجيه والتحكم التعليمي.
	- التقويم البنائي لالسكتشات، وتعديلها قبل كتابة السيناريو.
		- **-12 تصميم السيناريو :**

قام الباحث بإعداد (٢) سيناريو، أحدهم للفيديو التفاعلى بنمط الأسئلة الضمنية مفتوحة النهاية والآخر للفيديو التفاعلى بنمط الأسئلة الضمنية مغلقة النهاية، وبعد الانتهاء من إعداد السيناريو الخاص بالفيديو التفاعلى وللتحقق من صلاحيته تم عرضه على السادة المُحكمين والخبراء في مجال تكنولوجيا التعليم إلبداء الرأي في مدى صالحيته ووضع أي مقترحات أو تعديالت أو حذف أو إضافة ما يرونه .ً مناسبا

**المرحلة الرابعة : مرحلة التطوير: أ- المقدمة : وتشتمل على :** شاشة توضح كيفية تسجيل الدخول لمنصة )Edpuzzle)، الترحيب، قائمة المحتويات، التوجيه التعليمي األهداف التعليمية، االختبار القبلي. **ب- المتن، ويشتمل على:** )النصوص المكتوبة، الصور الثابتة، الفيديو، والصوت، األنشطة التعليمية(.

- **جـ - الخاتمة، وتشتمل على:** )الملخص العام، االختبار البعدي(.
	- **المرحلة الخامسة : مرحلة التقويم:**

**بعد النتهاء من عملية اإلنتاج قام الباحث بالخطوات التالية:** أ- إجراء دراسة استكشافية على عينة من المتعلمين، للتأكد من جودة المحتوى. ب - آراء الخبراء في المحتوى. جـ - تحديد التعديالت المطلوبة. د - إجراء التعديالت المطلوبة.

**المرحلة السادسة: مرحلة النشر والتوزيع واإلدارة:**

بعد االنتهاء من عملية التقويم قام الباحث بنشر المحتوى على الويب مع تحديد إمكانية توزيعه وإداراته، من خالل اتباع الخطوات التالية:

وضع المحتوى على الويب، وتحديد حقوق الملكية واإلتاحة، والتحكم في الوصول للمحتوى، وصيانة المحتوى وتحديثه.

**ا ً ثاني - أدوات البحث:** 

**-1 إعداد الختبار التحصيلي:**

قام الباحث بإعداد االختبار التحصيلي لقياس الجانب المعرفي المرتبط ببعض مهارات البرمجة الخاصة بلغتى (CSS–HTML)، في ضوء الأهداف العامة والإجرائية، والمحتوى التعليمي لبعض مهارات البرمجة الخاصة بلغتى (CSS–HTML) لدى طلاب المستوى الأول بقسم تكنولوجيا التعليم بكلية التربية النوعية جامعة بنها تم إعداد وتصميم اختبار تحصيلي، وقد مر االختبار التحصيلي في إعداده بالمراحل اآلتية:

### **- تحديد الهدف من الختبار:**

قام الباحث بإعداد االختبار التحصيلي بهدف قياس تحصيل الجانب المعرفي المرتبط المرتبط ببعض مهارات البرمجة الخاصة بلغتى )HTML-CSS )لدى عينة من طالب المستوى األول بقسم تكنولوجيا التعليم بكلية التربية النوعية جامعة بنها.

**- تحديد نوع مفردات الختبار وصياغتها:** 

من خلال الاطلاع على عدة أنواع من انماط الاختبارات التحصيلية، وكذلك الاطلاع على الأدبيات والدراسات التي تناولت أساليب التقويم وأدواته بصفة عامة، واالختبارات الموضوعية بصفة خاصة، وجد أن االختبارات التي تعتمد على الصواب والخطأ، واالختيار من متعدد هي من أنسب أنواع االختبارات التحصيلية وذلك لمرونتها، وسهولة الوصول لإلجابة الصحيحة وسرعة التصحيح، كما تقيس بكفاءة النواتج البسيطة للتعليم، باإلضافة أنها تتسم بالموضوعية في التصحيح والدقة في القياس، وسهولة دمجها داخل بيئة التعلم والمعالجة الكمبيوترية الستجابات الطالب، وقد تم تحديد نمطى مفردات االختبار هما أسئلة االختيار من متعدد، وأسئلة الصواب والخطأ.

**- إعداد جدول مواصفات الختبار:** جدول المواصفات هو عبارة عن مخطط تفصيلي يحدد محتوى الاختبار ، وبربط محتوى المادة الدراسية بالأهداف، وببين الأوزان النسبية للأهداف، في مستوباتها المختلفة، وبهدف إلى التأكد من قياس الاختبار للأهداف والمحتوى الذي يراد قياس التحصيل فيها.

قام الباحث بإعداد جدول المواصفات لالختبار التحصيلي في ضوء األهداف العامة لمحتوى البرمجة ١ لطلاب المستوى الأول بقسم تكنولوجيا التعليم بكلية التربية النوعية جامعة بنها، وفي ضوء عدد الأسئلة لكل موضوع، وحساب الأوزان النسبية للموضوعات، إذ أن تحديد الوزن النسبي لكل من المستويات العقلية داخل الاختبار هي أحد أهم الأسس التي يجب مراعاتها عند إعداد جدول مواصفات الاختبار .

**- وضع تعليمات الختبار:** 

هي عبارة عن دليل يستعين به الطالب كي يتمكن من أداء االختبار بصورة سليمة، وتم وضع تعليمات الاختبار في مقدمة الإختبار وهي تتضمن مقدمة بسيطة عن الاختبار ، وتم مراعاة أن تكون التعليمات واضحة ودقيقة ومختصرة ومبسطة والتأكيد على ضرورة اإلجابة على جميع مفردات اإلختبار، وتم تضمينها في داخل بيئة التعلم ثم وضعه في مقدمة االختبار.

**-** طريقة تصحيح االختبار:

يشتمل الاختبار على (٧٢) سؤالًا، يحصل الطالب على درجة واحدة عن كل سؤال يجيب عنه إجابة صحيحة، وصفر عن كل سؤال يجيب عنه إجابة خاطئة، وبذلك تكون الدرجة العظمى لالختبار تساوي (٧٢) درجة.

- **- التحقق من صدق الختبار:**
- لتحديد صدق االختبار قام الباحث بعرضه على مجموعة من السادة المحكمين، المتخصصين في مجال تكنولوجيا التعليم، وذلك بهدف الاسترشاد برأيهم، وقام الباحث بإجراء التعديلات التي اقترحها السادة المحكمون، والتي تمثلت فيما يلي: إعادة صياغة بعض األسئلة، التقليل من اختيار "جميع ما سبق" في اإلجابات المحتملة للبنود االختيارية إال إذا كان هناك ضرورة جبرية لذلك.
- **- التجربة الستطالعية لالختبار:** بعد التأكد من صالحية الصورة األولية لالختبار التحصيلي، وصدق مفرداته، وذلك في ضوء ما أسفرت عنه نتائج العرض على السادة المحكمين، وبعد إجراء التعديالت المطلوبة، قام الباحث بإجراء التجربة الاستطلاعية للاختبار ، وذلك بهدف تحقيق الأهداف الآتية:
	- حساب معامل ثبات االختبار.
	- حساب معامل السهولة والصعوبة لمفردات االختبار.
		- **- حساب معامل ثبات الختبار:**

ثبات االختبار "هو قدرة االختبار على إعطاء نفس النتائج عند تطبيقه أكثر من مرة وتحت نفس الظروف"، وقامت الباحثة بتأكد من الثبات الداخلي لالختبار التحصيلي بحساب معامل الثبات باستخدام معادلة "ألفا كرونباخ" coefficient Alpha Cronbach، وذلك باستخدام الحزمة الإحصائية (Spss)، وكانت نتائجه كالتالي: ارتفاع قيمة معامل ثبات الاختبار ، حيث بلغت قيمته (٠.٩٦٨)، وتعد هذه القيمة دالة على ثبات االختبار واتساقه الداخلي

**- حساب معامل الصعوبة لكل مفردة من مفردات الختبار:**

استهدف حساب معامل السهولة والصعوبة لمفردات االختبار حذف المفردات المتناهية في الصعوبة، والتي يقل معامل سهولتها عن (٠.٣) حيث تكون صعبة جدًا، وتم حساب معامل والصعوبة لكل مفردة من مفردات الاختبار حيث تراوح معامل الصعوبة لمفردات الاختبار ما بين (٠.٤) و(٠.٨)، وبذلك لم يتم حذف أي من مفردات االختبار.

**- إعداد الصورة النهائية لالختبار:**

بعد إجراء التعديالت على االختبار التحصيلي في ضوء أراء السادة المحكمين، وبعد التحقق من صدق وثبات الاختبار ، أصبحت الصورة النهائية للاختبار مكونة من (٢٢) مفردة منها (٤٤) من نمط الصواب والخطأ و)2٨( من نمط االختيار من متعدد .

> **-2 بطاقة مالحظة األداء المهاري:** وقد اتبع الباحث اإلجراءات اآلتية إلعداد تلك البطاقة: **- تحديد الهدف من بناء بطاقة مالحظة األداء المهاري:**

استهدفت هذه البطاقة إلى قياس الأداء العملي لطلاب المستوى الأول بقسم تكنولوجيا التعليم بكلية التربية النوعية جامعة بنها لبعض مهارات البرمجة الخاصة بلغتى )HTML-CSS)، قبل د ارسة المحتوى وبعد دراسة المحتوى، بهدف الكشف عن فاعلية تدريس المحتوى على أدائهم العملي. **- تحديد األداءات التي تضمنتها بطاقة مالحظة األداء المهاري:**

تم تحديد الأداءات من خلال الاعتماد على الصورة النهائية لقائمة ببعض مهارات البرمجة الخاصة بلغتى )HTML-CSS)، حيث اشتملت على )9( مهارات رئيسية، ) 51( مهارة فرعية، ) 322( أداءات متممة.

**- وضع نظام تقدير درجات بطاقة مالحظة األداء المهاري:**

تتصف المهارات العملية بالدقة في تحديد النتائج، ولذا تم استخدام أسلوب التقدير الكمي لبطاقة الملاحظة لقياس أداء المهارات في ضوء ثلاث خيارات للأداء هما (أدى المهارة بشكل جيد / أدى المهارة بشكل ضعيف / لم يؤدي المهارة)، وتم توزيع درجات التقييم لمستويات الأداء وفق التقدير الآتي: **جدول) 2( التقدير الكمي لمستويات األداء في بطاقة المالحظة** 

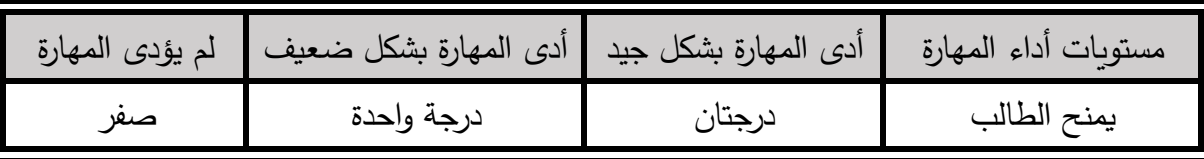

**- إعداد تعليمات بطاقة المالحظة:** 

تم مراعاة توفير تعليمات بطاقة الملاحظة، بحيث تكون واضحة ومحددة في الصفحة الأولى لبطاقة المالحظة، وقد اشتملت التعليمات على التعرف على خيارات األداء ومستويات األداء والتقدير الكمي لكل مستوى، وكذلك وصف جميع احتماالت أداء المهارة.

**- إعداد الصورة األولية لبطاقة المالحظة:** 

بعد االنتهاء من تحديد الهدف من بناء بطاقة المالحظة وتحليل المهارات الرئيسية إلى المهارات الفرعية المكونة لها والأداءات المتضمنة فيها، تمت صياغة بطاقة الملاحظة في صورتها الأولية، والتي تكونت من (٩) مهارات أساسية، (٥١) مهارة فرعية، (٣٢٢) أداءات متممة. **- ضبط بطاقة المالحظة:** 

بعد الانتهاء من تصميم الصورة الأولية لبطاقة الملاحظة ووضع التعليمات اللازمة، كان لزامًا من ضبطها للتأكد من سالمتها وصالحيتها للتطبيق، ولقد تم ذلك من خالل اآلتي: **- التحقق من صدق بطاقة المالحظة:** 

للتحقق من صدق بطاقة الملاحظة تم عرضها في صورتها الأولية على مجموعة من المحكمين المتخصصين، في مجال تكنولوجيا التعليم لالستفادة من آرائهم في مدى سالمة الصياغة اللغوية واإلجرائية لمفردات البطاقة ووضوحها، وإمكانية مالحظة المهارات واألداءات المتممة المتضمنة، ومدى مناسبة التقدير الكمي، وإبداء أي تعديلات يرونها، وقد أجريت التعديلات على بطاقة الملاحظة بناءًا على أراء السادة المحكمين.

**- حساب ثبات بطاقة المالحظة:** 

قام الباحث بحساب معامل الثبات لبطاقة المالحظة باستخدام برنامج )SPSS )وتم الحصول على معامل ثبات (٠.٩٩٥)٪ وهذا يدل على أن بطاقة الملاحظة تتمتع بدرجة ثبات عالية. **- إعداد الصورة النهائية لبطاقة المالحظة:** 

بعد االنتهاء من ضبط بطاقة المالحظة، أصبحت البطاقة في صورتها النهائية صالحة لقياس أداء طالب المستوى األول بقسم تكنولوجيا التعليم بكلية التربية النوعية جامعة بنها لبعض مهارات البرمجة الخاصة بلغتي (CSS–HTML)، وقد تكونت البطاقة في صورتها النهائية من (٩) مهارات رئيسية، و(٥١) مهارة فرعية وبهذا يكون مجموع الدرجات ببطاقة المالحظة في صورتها النهائية يساوي )644( درجة. **-3 بطاقة تقييم المنتج :** 

قام الباحث بتصميم بطاقة منتج نهائي في ضوء األهداف التعليمية العامة والسلوكية، وتحليل المهارات التعليمية والمحتوى التعليمي لبيئة الفيديو التفاعلي القائمة على نمط الأسئلة الضمنية ( مفتوحة / مغلقة ) النهاية الخاصة ببعض مهارات البرمجة للغتى (CSS– HTML)، وتحديد الجوانب الأدائية التي ستقيسها بطاقة تقييم المنتج النهائي، وقد مرت عملية تصميم البطاقة بالخطوات التالية

# **- تحديد الهدف من بطاقة تقييم المنتج النهائي**

تهدف هذه البطاقة إلى قياس الجوانب الأدائية لبعض مهارات البرمجة للغتى (CSS– HTML) لطلاب المستوى الأول قسم تكنولوجيا التعليم ( طلاب عينة البحث ) في إنتاج منتج أو نشاط ً في موقع إلكترونى تعليمي

## **- بناء بطاقة تقييم المنتج:**

قام الباحث بتحديد عناصر التقييم التي تتضمنها بطاقة تقييم المنتج النهائي والتي تكونت من ) 34( بندًا للتقييم، وقد راعى الباحث في التصميم المبدئي لبطاقة تقييم المنتج النهائي الاعتبارات التالية:

- أن تكون المفردات دقيقة وواضحة
- . ً ً محددا أن تقيس كل مفردة سلوكا

**- نظام تقدير الدرجات ببطاقة تقييم المنتج النهائي بوضوح.** 

تم تحديد ثالث مستويات للتقييم، حيث يتم وضع عالمة )√( في الخانة المناسبة لمستوى التقييم المناسب كما يلي:

- درجة التقييم )2( عند توافر عناصر التقييم بدرجة ممتازة. .
	- درجة األداء )1( عند توافر عناصر التقييم بدرجة جيدة.
- درجة األداء )۰( عند توافر عناصر التقييم بدرجة ضعيفة.

وبلغت الدرجة النهائية للبطاقة (٦٨) درجه وتم التقييم باختيار بند درجه توافر معايير التقييم.

- **- الخصائص السيكومترية لبطاقة تقييم المنتج النهائي :**
	- **حساب صدق بطاقة تقييم المنتج النهائي.**

للتحقق من صدق بطاقة تقييم المنتج تم عرضها في صورتها األولية على مجموعة من المحكمين المتخصصين، في مجال تكنولوجيا التعليم لالستفادة من آرائهم في مدى وضوح بنود التقييم وارتباطها باألهداف، وصحة الصياغة اللغوية لبنود التقييم، ومناسبتها لما وضعت من أجله، وصالحيتها للتطبيق ، ومدى مناسبة التقدير الكمي، وإبداء أي تعديلات يرونها، وقد أجريت التعديلات على البطاقة بناءًا على آراء السادة المحكمين.

• **حساب ثبات بطاقة تقييم المنتج النهائي.**

تم حساب معامل الثبات لبطاقة تقييم المنتج باستخدام برنامج )SPSS )وتم الحصول على معامل ثبات )0.946( وهذا يدل على أن بطاقة تقييم المنتج تتمتع بدرجة ثبات عالية. **- الصورة النهائية لبطاقة تقييم المنتج:** 

بعد التأكد من صدق بطاقة التقييم وثباتها، أصبحت بطاقة التقييم في صورتها النهائية صالحة لتقييم منتج الموقع الإلكتروني التعليمي المُعد من قبل طلاب المستوى الأول قسم تكنولوجيا التعليم (عينة البحث) وأصبحت البطاقة في صورتها النهائية تتكون من (٣٤) بند تقييمي، والدرجة العظمى لهذه البطاقة هي (٦٨) درجة.

**اربعا :إجراءات التجربة األساسية للبحث: ً**

مرت التجربة الأساسية للبحث الحالى والتى استغرقت (٣٠) يومًا بداية من ٠٢٣/٠٣/٠٣م إلى /29 /03 2023م، بالمراحل اآلتية:

**-1 اختيار عينة البحث:** 

تم اختيار طلاب عينة البحث من طلاب المستوى الأول – قسم تكنولوجيا التعليم – كلية التربية النوعية –جامعة بنها للعام الجامعي /2022 ،2023 الفصل الدراسى الثانى، وقد قام الباحث بتقسيمهم إلى مجموعتين تجريبيتين كل مجموعة مكونة من (٦٠) طالب وفقا للتصميم التجريبي للبحث، وتم تحديد العينة الاستطلاعية والأساسية للبحث، وقد تم مراعاة أن يكون طلاب التجربة الأساسية (١٢٠) طالب من خارج طالب التجربة االستطالعية، وتم التأكد من أن جميعهم يمتلكون الهواتف المحمولة الذكية وكذلك عن امتلاكهم لأجهزة كمبيوتر أو أجهزة كمبيوتر محمولة متصلة بالإنترنت وذلك لاستخدمها في الدخول لبيئة الفيديو التفاعلى عبر اإلنترنت .

**-2 الستعداد للتجريب:** 

قام الباحث بإنشاء مجموعات مغلقة على الواتس آب وإضافة طلاب عينة البحث بها كلًا حسب مجموعته وذلك من أجل التواصل معهم ومساعدتهم والرد على جميع اسئلتهم واستفساراتهم وإخبارهم بالمهام المكلفين بها.

**-3 عقد جلسة تمهيدية:**

قام الباحث بعقد جلسة تمهيدية مع طلاب (عينة البحث) يوم الأثنين ۲۰۲۳/۰۲/۲۷ وذلك لتعريفهم بكيفية التعامل والتسجيل على بيئة التعلم اإللكتروني عبر اإلنترنت )منصة Edpuzzle)، وتحميلها كتطبيق على هواتفهم المحمولة، وإعطائهم بعض التعليمات الإرشادية في كيفية متابعة محاضرات الفيديو التفاعلي والإجابة على الأسئلة الضمنية الواردة وتلقى التغذية الراجعة، وتعريفهم بالمهارات والأهداف التعليمية المنشودة ومدى أهميتها لهم وذلك لتهيئتهم للدراسة، ولكن مع الحرص على عدم إعطائهم أية فكرة عن طبيعة الاختلافات التي بين مادتي المعالجة التجريبية، وتحديد مواعيد لإجراء التجربة، وإعطائهم فيديو التعليمات اإلرشادية، باإلضافة إلى إرساله لهم من خالل مجموعاتهم على الواتس آب.

**-4 تسجيل الطالب داخل بيئة التعلم اإل لكتروني:** 

قام كل طالب بإنشاء حساب على تطبيق )Edpuzzle)، حيث تم إرسال الرمز الكودي الخاص بالفصل االفتراضي لكل مجموعة تجريبية على الواتس أب لكي يتمكنوا من الدخول ومتابعة محاضرات الفيديو التفاعلي عند رفع المعلم لها أوالً بأول

- **-5 تطبيق مادة المعالجة التجريبية :**
	- **أ- اختيار عينة البحث:**

حيث تم اختيار عينة البحث من طالب المستوى األول بقسم تكنولوجيا التعليم بكلية التربية النوعية – جامعة بنها، وكان عددهم (١٢٠) طالب وطالبة، وتم تقسيم هؤلاء الطلاب إلى مجموعتين، وكان عدد كل مجموعة (٦٠) طالب، وفقًا لنمط الأسئلة الضمنية المقدم لهم من خلال بيئة الفيديو التفاعلى، حيث تم تقسيمهم إلى: المجموعة الأولى يقدم لها نمط الأسئلة المفتوحة، المجموعة الثانية يقدم لها نمط الأسئلة المغلقة.

**ً ب - ا: تطبيق أدوات البحث قبلي**

تطبيق أدوات البحث قبليًا على طلاب المجموعتين التجريبيتين وذلك بهدف تحديد المستوى المعرفي والأدائي لهم في بعض مهارات البرمجة الخاصة بلغتي (CSS– HTML)، وذلك قبل تطبيق مادة المعالجة التجريبية، وذلك للتحقق من تجانس المجموعات التجريبية للبحث،

**ج - تكافؤ المجموعات التجريبية:** 

للتحقق من صحة تكافؤ المجموعتين التجريبيتين في الجانب المعرفي لبعض مهارات البرمجة الخاصة بلغتى )HTML -CSS)، قام الباحث بتطبيق االختبار قبل تطبيق مادة المعالجة التجريبية، وحساب تحليل التباين أحادى االتجاه (ANOVA Way One )وتوصل إلى النتائج التالية: **-1 تكافؤ المجموعات التجريبية قبليا في الختبار التحصيلي:**

**جدول )3( تحليل التباين أحادي االتجاه لدرجات االختبار التحصيلي**

| الدلالة | قيمة ف | متوسط المربعات | درجة الحربة | مجموع المربعات       | مصدر التباين   |
|---------|--------|----------------|-------------|----------------------|----------------|
| .74A    | , . 77 | 1.7            |             | 1.7                  | بين المجموعات  |
|         |        | 11.790         | 118         | $Y \cup A. V \cup V$ | داخل المجموعات |
|         |        |                | ۱۱۹         | Y109.97V             | الاجمالي       |

يتضح من الجدول السابق عدم وجود فروق ذات داللة احصائية بين متوسطات درجات االختبار التحصيلى القبلي للمجموعتين التجريبيتين مما يدل على وجود تكافؤ بين المجموعات في االختبار التحصيلي قبل تطبيق مادة المعالجة التجريبية.

**ً في بطاقة المالحظة: 2 - تكافؤ المجموعات التجريبية قبليا**

للتحقق من صحة تكافؤ المجموعتين التجريبيتين في الجانب األدائى لبعض مهارات البرمجة الخاصة بلغتى )HTML -CSS)، قام الباحث بتطبيق بطاقة المالحظة قبل تطبيق مادة المعالجة التجريبية، وحساب تحليل التباين أحادي االتجاه (ANOVA Way One )وتوصل إلى النتائج التالية: **جدول )4( تحليل التباين أحادي االتجاه لدرجات بطاقة المالحظة**

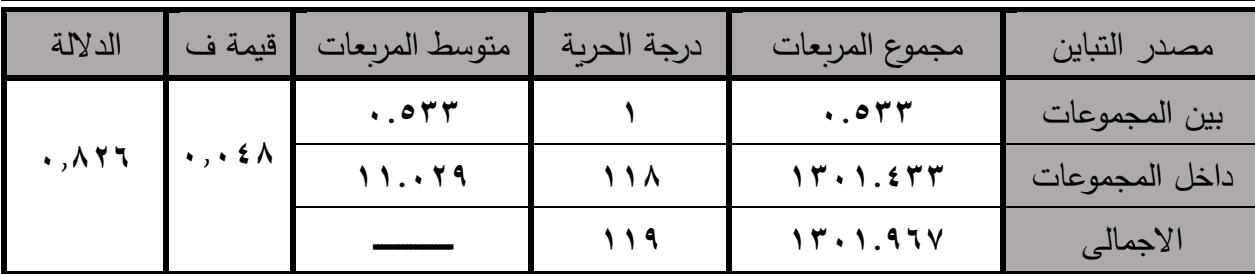

يتضح من الجدول السابق عدم وجود فروق ذات داللة احصائية بين متوسطات درجات بطاقة الملاحظة قبليًا للمجموعتين التجريبيتين مما يدل على وجود تكافؤ بين المجموعات في الجانب الأدائي قبل التطبيق.

- **د – تطبيق بيئة الفيديو التفاعلى:**
- رفع محاضرات الفيديو التفاعلي بنمط الأسئلة الضمنية مفتوحة النهاية على الفصل الإفتراضى للمجموعة التجرببية الأولى، ورفع محاضرات الفيديو التفاعلي بنمط الأسئلة الضمنية مغلقة النهاية على الفصل اإلفتراضى للمجموعة التجريبية الثانية.
- متابعة الطالب أثناء دخولهم إلي بيكة التعلم االلكتروني، والعمل على تذليل العقبات التي تواجههم.
- عقب مشاهدة الطالب لمحاضرة الفيديو التفاعلي يتجول الباحث في سجالت الطالب، وبكل فصل افتراضي، للتعرف على الطلاب الذين شاهدوا المحاضرة وعدد مرات إعادة المشاهدة، وعدد الأسئلة التي تم اإلجابة عنها بشكل صحيح أو خاطئ، والزمن الذي استغرقه كل طالب في عملية التعلم

)وهذا قد أفاد الباحث في التعرف على النقاط واألجزاء التي تعثر فيها الطالب في الفهم ومن ثم يتم توضيحها. وقد ثم اتباع نفس الخطوات كل مرة ترفع فيها محاضرة فيديو تفاعلي، إلى أن تم رفع الفيديو التاسع واألخير، للمجموعتين التجريبيتين.

وقد نالت بيئة الفيديو التفاعلى القائم على نمط الأسئلة الضمنية (مفتوحة / مغلقة) النهاية بصفة عامة رضا الطالب عينة البحث وقبولهم وإعجابهم، فقد أعرب الطالب عن مدى استفادتهم من المحتوى التعليمي المقدم، وقد ناشد الطلاب الباحث بإتاحة المحتوى الخاص بمحاضرات الفيديو التفاعلي لهم باستمرار حتى يتمكنوا من االطالع عليه مرات عديدة.

**ز- ا: ً تطبيق أدوات البحث بعدي**

- بعد االنتهاء من تعلم بعض مهارات البرمجة الخاصة بلغتى )HTML -CSS )من خالل بيئة الفيديو التفاعلى القائمة على الأسئلة الضمنية (مفتوحة / مغلقة) النهاية تم تطبيق الاختبار ً التحصيلى من خالل نماذج جوجل (Forms Google (ومن ثم الحصول على الدرجات تمهيدا لمعالجتها إحصائياً.
- تم تطبيق بطاقة مالحظة أداء الطالب لبعض مهارات البرمجة الخاصة بلغتى )HTML -CSS) باستخدام الدرجات تمهيداً لمعالجتها إحصائياً.
- كما تم تقييم منتجات الطالب وهى عبارة عن مواقع إلكترونية تعليمية منتجة باستخدام بطاقة تقييم المنتج.
	- **-6 إجراء المعالجة اإلحصائية:**

بعد إتمام إجراءات التجربة الأساسية للبحث، قام الباحث بتفريغ درجات الطلاب في الاختبار التحصيلي، وبطاقة الملاحظة، وبطاقة تقييم المنتج ( قبليًا — بعديا ) في جداول مُعدة لذلك تمهيدا لمعالجتها إحصائيا واستخراج النتائج، حيث استخدم الباحث في المعالجات اإلحصائية حزمة التحليل اإلحصائي ً للعلوم الاجتماعية المعروفة باسم (Spss) الإصدار (٢٧) وتم استخدام تحليل التباين احادى الاتجاه لمعرفة مدى وجود فرق دال إحصائيًا بين المجموعتين التجريبيتين.<br>.

> **نتائج البحث، مناقشتها، وتفسيرها والتوصيات والبحوث المقترحة أوًل: نتائج البحث ومناقشتها وتفسيرها: اختبار صحة الفرض األول:**

والذى نص على "ال يوجد فرق دال إحصائيا بين متوسطي درجات طالب المجموعات التجريبيـة فـي التطبيق البعدي لالختبار التحصيلي المرتبط بتحصيل الجانب المعرفي لبعض مهارات البرمجة الخاصة بلغتى (CSS–HTML) يرجع إلى نمط الأسئلة الضمنية (مفتوحة / مغلقة) النهاية بالفيديو التفاعلى".

من خالل الجدول الخاص بتحليل التباين الثنائي يتضح يتضح رفض الباحث للفرض الصفري حيث يوجد فرق دال إحصائيا عند مستوى **)0.01(** بين متوسطي درجات أفراد العينة في االختبار التحصيلي يرجع التأثير الأساسي لاختلاف نمط الأسئلة الضمنية (مفتوحة / مغلقة) النهاية ببيئة الفيديو التفاعلى. ويتضح اتجاه هذا الفرق من خالل الجدول الوصفى التالى:

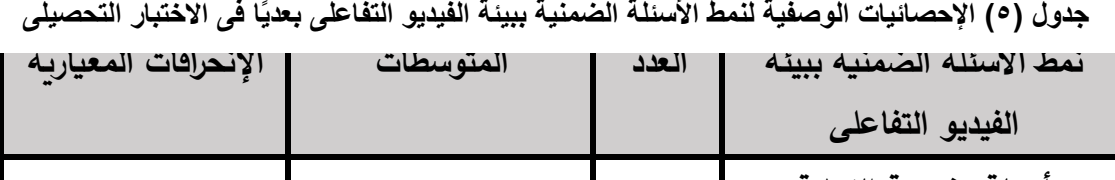

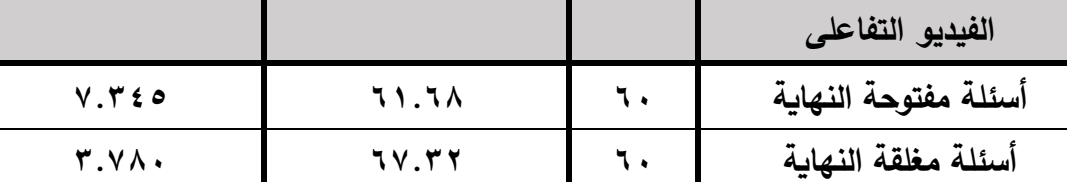

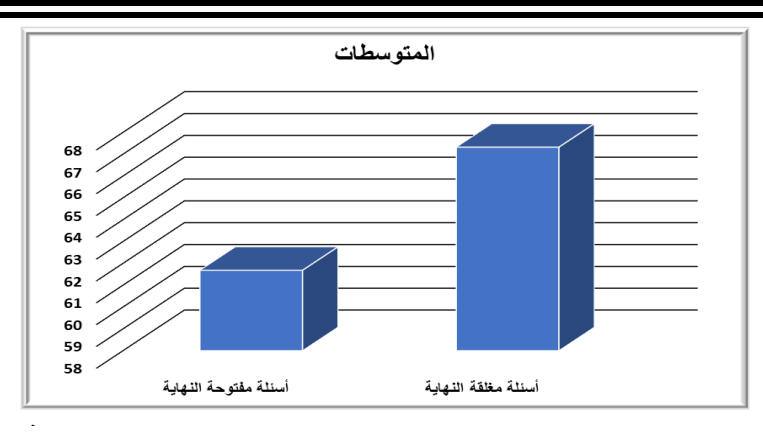

شكل (١) الفرق بين جدول (٦) تحليل التباين أحادي الاتجاه لدرجات الاختبار التحصيلي بعديًا التحصيلى

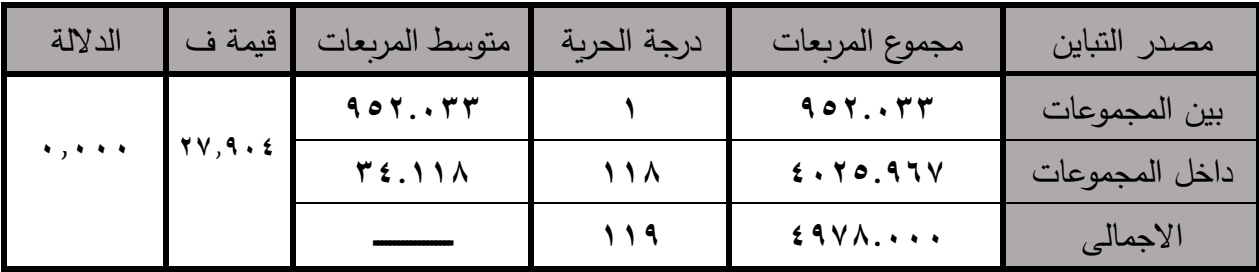

ويتضح من جدولى )5،6( والرسم البياني شكل )1 ا ً ( أن مستوى الداللة جاء أقل من مساوي **)0.01(**، وهذا يدل على وجود فرق دال إحصائيا بين متوسطي درجات طلاب (نمط الأسئلة الضمنية مفتوحة النهاية) وطالب )نمط األسئلة الضمنية مغلقة النهاية(عند مستوى الداللة **)0.01(** بعد التعرض لبيئة الفيديو التفاعلي القائم على نمط الأسئلة الضمنية (مفتوحة / مغلقة) النهاية لصالح طلاب (نمط الأسئلة الضمنية

مغلقة النهاية)حيث جاء متوسط درجات طلاب (نمط الأسئلة الضمنية مفتوحة النهاية) مساويًا (<mark>11.1</mark>۸)<br>. ومتوسط درجات طلاب (نمط الأسئلة الضمنية مغلقة النهاية) مساويًا (٢٧.٣٢).<br>-

**ومن النتائج السابقة تم رفض الفرض األول وقبول الفرض البديل والذي نص على:** "وجود فرق دال إحصائيا بين متوسطي درجات طالب المجموعات التجريبية في التطبيق البعدي لالختبار التحصيلي المرتبط بتحصيل الجانب المعرفي لبعض مهارات البرمجة الخاصة بلغتى )HTML-CSS )يرجع إلى

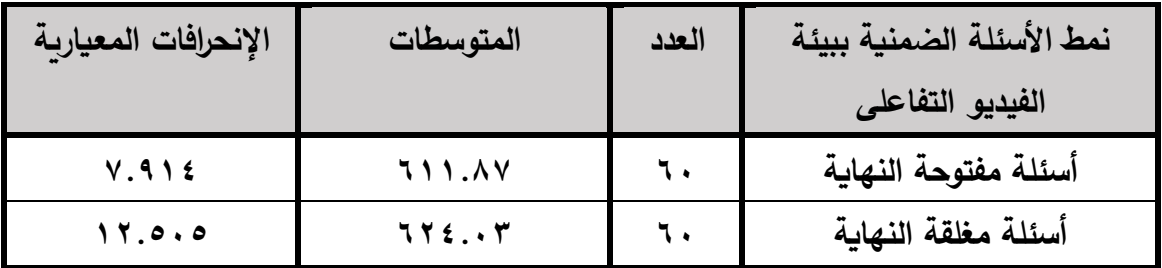

نمط الأسئلة الضمنية (مفتوحة / مغلقة) النهاية ببيئة الفيديو التفاعلى لصالح المجموعات التجرببية ذات نمط الأسئلة الضمنية مغلقة النهاية".

**اختبار صحة الفرض الثانى:**

و الذى نص على: "ال يوجد فرق دال إحصائيا بين متوسطي درجات طالب المجموعات التجريبيـة فـي التطبيق البعدي لبطاقة المالحظة المرتبطة بتنمية الجانب األدائى لبعض مهارات البرمجة الخاصة بلغتي (CSS–HTML) يرجع إلى نمط الأسئلة الضمنية (مفتوحة / مغلقة) النهاية بالفيديو التفاعلي".

من خالل الجدول الخاص بتحليل التباين الثنائي يتضح رفض الباحث للفرض الصفري حيث يوجد فرق دال إحصائيا عند مستوى **)0.01(** بين متوسطي درجات أفراد العينة في بطاقة المالحظة، يرجع التأثير الأساسي لاختلاف نمط الأسئلة الضمنية (مفتوحة / مغلقة) النهاية ببيئة الفيديو التفاعلى، وبتضح اتجاه هذا الفرق من خالل الجدول الوصفى التالى:

**جدول )7( اإلحصائيات الوصفية لنمط األسئلة الضمنية ببيئة الفيديو التفاعلى بعديًا فى بطاقة االمالحظة**

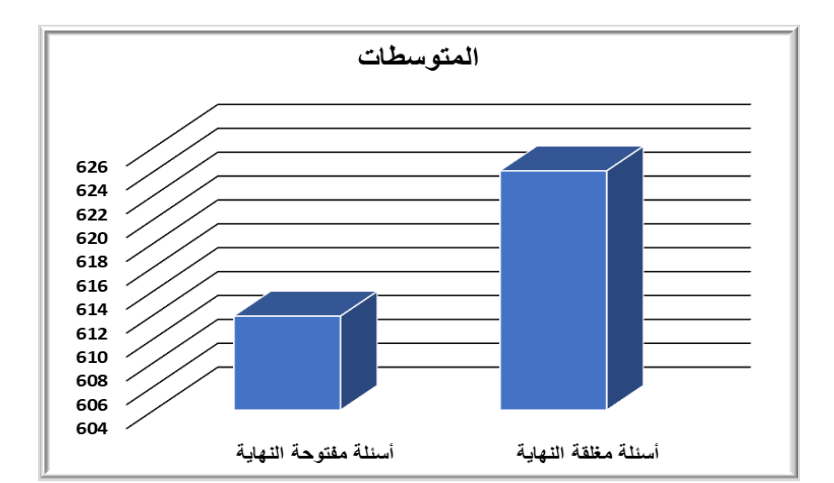

**شكل )2( الفرق بين نمط األسئلة الضمنية )مفتوحة / مغلقة( النهاية ببيئة الفيديو التفاعلى بعدًيا فى بطاقة المالحظة**

| الدلالة   | قيمة ف | متوسط المربعات | درجة الحربة | مجموع المربعات    | مصدر التباين   |
|-----------|--------|----------------|-------------|-------------------|----------------|
| $\ddotsc$ | 5.001  | 222.177        |             | 222.1             | بين المجموعات  |
|           |        | 1.9.699        | 118         | $1191 \cdot .071$ | داخل المجموعات |
|           |        |                | ۱ ۱ ۹       | 111711.4          | الاجمالي       |

**جدول )8( تحليل التباين أحادي االتجاه لدرجات بطاقة المالحظة بعديًا**

ويتضح من جدولى )7،٨( والرسم البياني شكل )2( ا ً أن مستوى الداللة جاء أقل من مساوي **)0.01(**، وهذا يدل على وجود فرق دال إحصائيا بين متوسطي درجات طلاب (نمط الأسئلة الضمنية مفتوحة النهاية) وطالب )نمط األسئلة الضمنية مغلقة النهاية(عند مستوى الداللة **)0.01(** بعد التعرض لبيئة الفيديو التفاعلي القائم على نمط الأسئلة الضمنية (مفتوحة / مغلقة) النهاية لصالح طلاب (نمط الأسئلة الضمنية مغلقة النهاية) حيث جاء متوسط درجات طلاب (نمط الأسئلة الضمنية مفتوحة النهاية) مساويًا (٦**١١.٨٧)**<br>-ومتوسط درجات طلاب (نمط الأسئلة الضمنية مغلقة النهاية) مساويًا (٢**٢٤.٠٣).** 

**ومن النتائج السابقة تم رفض الفرض الثانى وقبول الفرض البديل والذي نص على:** "وجود فرق دال إحصائيا بين متوسطي درجات طالب المجموعات التجريبية في التطبيق البعدي لبطاقة المالحظة المرتبطة بتنمية الجانب األدائى لبعض مهارات البرمجة الخاصة بلغتى )HTML-CSS )يرجع إلى نمط الأسئلة الضمنية (مفتوحة / مغلقة) النهاية ببيئة الفيديو التفاعلى لصالح المجموعات التجريبية ذات نمط األسئلة الضمنية مغلقة النهاية".

### **اختبار صحة الفرض الثالث:**

و الذى نص على: " لا يوجد فرق دال إحصائيا بين متوسطي درجات طلاب المجموعات التجريبية فـي التطبيق البعدي لبطاقة تقييم المنتج النهائى المرتبطة ببعض مهارات البرمجة الخاصة بلغتى )-CSS HTML) يرجع إلى نمط الأسئلة الضمنية (مفتوحة / مغلقة) النهاية بالفيديو التفاعلي".

من خالل الجدول الخاص بتحليل التباين الثنائي يتضح رفض الباحث للفرض الصفري حيث يوجد فرق دال إحصائيا عند مستوى **)0.01(** بين متوسطي درجات أفراد العينة في بطاقة تقييم المنتج النهائى، يرجع التأثير الأساسي لاختلاف نمط الأسئلة الضمنية (مفتوحة / مغلقة) النهاية ببيئة الفيديو التفاعلى، ويتضح اتجاه هذا الفرق من خالل الجدول الوصفى التالى:

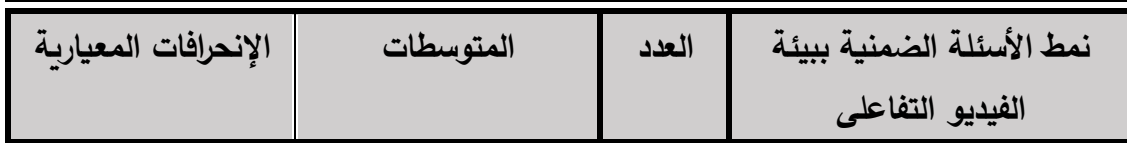

**جدول )9( اإلحصائيات الوصفية لنمط األسئلة الضمنية ببيئة الفيديو التفاعلى بعديًا فى بطاقة تقييم المنتج** 

| 8. Y A £     | $0.5$ . T T | أسئلة مفتوحة النهاية |
|--------------|-------------|----------------------|
| <b>٤.١٥٧</b> | 11.10       | أسئلة مغلقة النهاية  |

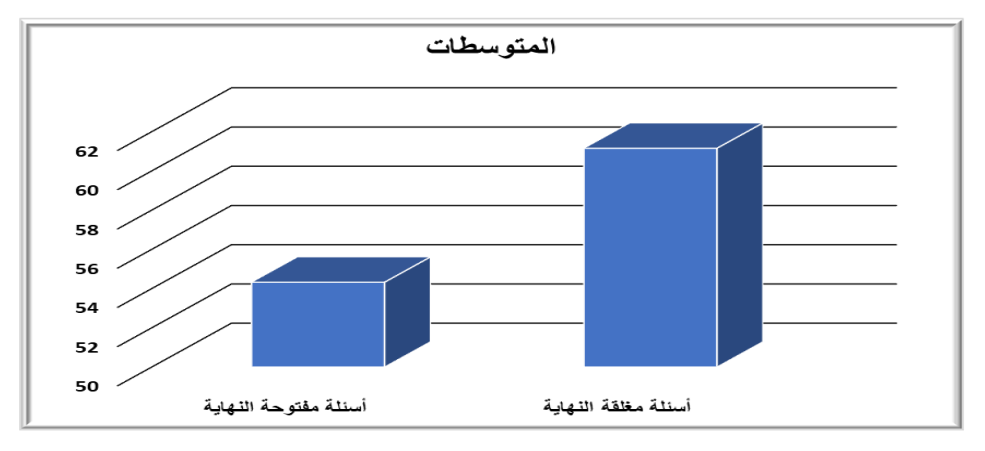

**شكل )3( الفرق بين نمط األسئلة الضمنية )مفتوحة / مغلقة( النهاية ببيئة الفيديو التفاعلى بعديًا فى بطاقة المنتج**

| الدلالة                                            | قبمة ف | متوسط المربعات | درجة الحربة | مجموع المربعات | مصدر التباين   |
|----------------------------------------------------|--------|----------------|-------------|----------------|----------------|
|                                                    |        | 15             |             | 15             | بين المجموعات  |
| $\overline{a}$ , $\overline{a}$ and $\overline{a}$ |        | 54.900         | 118         | 0.71.777       | داخل المجموعات |
|                                                    |        |                | ۱ ۱ ۹       | 7559.57V       | الاجمالي       |

**جدول )10( تحليل التباين أحادي االتجاه لدرجات بطاقة المنتج النهائى بعديًا**

ويتضح من جدول<sub>ّ</sub>ى (٩،١٠) والرسم البياني شكل (٣) أن مستوى الدلالة جاء أقل من مساويًا (٠.٠١)، وهذا يدل على وجود فرق دال إحصائيا بين متوسطي درجات طلاب (نمط الأسئلة الضمنية مفتوحة النهاية) وطالب )نمط األسئلة الضمنية مغلقة النهاية(عند مستوى الداللة **)0.01(** بعد التعرض لبيئة الفيديو التفاعلي القائم على نمط الأسئلة الضمنية (مفتوحة / مغلقة) النهاية لصالح طلاب (نمط الأسئلة الضمنية ا ) ً مغلقة النهاية( حيث جاء متوسط درجات طالب )نمط األسئلة الضمنية مفتوحة النهاية( مساوي **54.32**( ومتوسط درجات طلاب (نمط الأسئلة الضمنية مغلقة النهاية) مساويًا (**٢١.١٥).** 

**ومن النتائج السابقة تم رفض الفرض الثالث وقبول الفرض البديل والذي نص على:** "وجود فرق دال إحصائيا بين متوسطي درجات طالب المجموعات التجريبية في التطبيق البعدي لبطاقة تقييم المنتج النهائي المرتبطة ببعض مهارات البرمجة الخاصة بلغتى (CSS–HTML) يرجع إلى نمط الأسئلة الضمنية (مفتوحة / مغلقة) النهاية ببيئة الفيديو التفاعلى لصالح المجموعات التجريبية ذات نمط الأسئلة الضمنية مغلقة النهاية". **مناقشة وتفسير النتائج المرتبطة بالفرض األول والثانى والثالث: يرجع الباحث هذه النتيجة إلى عدة عوامل من أهمها:**

- أن األسئلة الضمنية مغلقة النهاية تميزت عن األسئلة الضمنية مفتوحة النهاية بأنها استغرقت وقت أقل في اإلجابة عنها، مما أتاح الفرصة للطالب باستكمال التعلم من خالل بيئة الفيديو التفاعلى دون ضياع وقت أو الابتعاد عن محاضرات الفيديو التفاعلى لفترات طويلة، كذلك تميزت مجموعات الطلاب التي تعلمت بنمط الأسئلة الضمنية مغلقة النهاية عن الأسئلة الضمنية مفتوحة النهاية بأن نمط السؤال المغلق أتاح استئناف عرض الفيديو فيها بشكل أسرع، مما ساعد الطالب الذين تعرضوا لنمط األسئلة المغلقة على زيادة التحصيل الدراسي بدرجة أكبر من أقرانهم الذين تعرضوا لنمط األسئلة المفتوحة والتى يحتاج فيها استئناف عرض الفيديو وقت طوبلًا بالمقارنة بالوقت الذى يحتاجه نمط السؤال المغلق لاستئناف عرض الفيديو مما يزيد من إزعاج الطالب وضعف تركيزهم الناتج عن بعدهم فترات طويلة عن الفيديوهات لإلجابة عن األسئلة المفتوحة.
- كذلك تميزت األسئلة مغلقة النهاية بأن خصائص إعدادها وصياغتها وطرحها يكون بصورة أوضح من األسئلة المفتوحة، خاصة فيما يتعلق بدمجها داخل بيئة الفيديو التفاعلى، مما ساعد على توفير الممارسات التدريبية على تطبيق أفكار المحتوى التي تم تعلمها حديثا، كما أن تفوق الأسئلة المغلقة ظهر بشكل كبير في متغير التحصيل الدراسي نظرا لأن نمط األسئلة مغلقة النهاية يتم استخدامه بشكل كبير لتحصيل الحقائق أو المعلومات المحددة، وهي الخصائص التي يتسم بها التحصيل الدراسي.
- استطاع المتعلمين الذين تعرضوا لنمط األسئلة مغلقة النهاية الحصول على قدر كبير من المعلومات في وقت قصير وبنسبة أكبر من المتعلمين الذين تعرضوا لنمط االسئلة المفتوحة، وبرجع ذلك إلى أن الأسئلة الضمنية مغلقة النهاية تتطلب اختيار الإجابة الصحيحة من بين مجموعة من البدائل المتقاربة، بينما تتطلب الإجابة عن الأسئلة المفتوحة من الطالب إنشاء إجابته بنفسه، مما ساهم في تفوق نمط الأسئلة المغلقة على الأسئلة المفتوحة في متغير التحصيل الدراسي.
	- وتتفق هذه النتيجة مع نظرية )الترميز المزدوج( مؤسس هذه النظرية هو بايفيو (2007 ,Paivio (حيث تقوم فكرتها على أن اإلنسان يتلقى العديد من الرسائل المعلوماتية عبر الحواس المختلفة، فمنها ما هو لفظي وما هو غير لفظي، فمن خالل أنظمة الحواس الحسية لدينا، كالسمعية والبصرية والتذوق والشم واللمس والعاطفة فتصل إلينا البيانات والمعلومات في صورة محفزات ثم نقوم بعمل ارتباطات تمثيلية لهذه المحفزات من الهياكل المعرفية في أذهاننا، فتأخذ

االرتباطات التمثيلية للمحفزات اللفظية شكل الكلمات والحقائق والمفاهيم واألفكار وما شابه ذلك، في حين أن االرتباطات التمثيلية للمحفزات غير اللفظية تأخذ شكل الصور البصرية والسمعية، واالرتباطات التمثيلية تكون خاملة حتى يتم تنشيطها، والتنشيط يحدث داخل المخ إما بشكل أفقي أو عمودي، وهذا التنشيط يعزز تعلم الحقائق والكلمات واإلجراءات، وكلما كان هناك مزيد من المحفزات كان التعلم أيسر وأيسر.

- كما تتفق هذه النتيجة مع نظرية )التعلم البنائى(، والتى تقوم مبادئها على أن الخبرات التعليمية المستندة إلى ممارسات التعلم البنائية القائمة على التقويم التكويني ودورها في تعزيز الفهم واالنخراط في التعلم، والفرص التي يوفرها مصدر التعلم في التفاعل مع المحتوى من خالل تكوينات معرفية مناسبة وهو ما قد يكون حققته بيئة الفيديو التفاعلى من حيث توفير أسئلة ضمنية يتم دمجها فى بيئة الفيديو التفاعلى يمارسها المتعلم ويقوم بالتفاعل معها واإلجابة عليها أثناء وبعد عمليات المشاهدة ودورها في تحقيق االنخراط في عمليات التعلم وممارساته (أشرف زيدان، ٢٠١٨)، ووفقا لمبادئ النظرية البنائية في التعلم فإن الأسئلة بالفيديو التفاعلي تعمل على تثبيت التعلم والربط بين الخبرات المعرفية المتضمنة بالمحتوى مما يعمل على تنظيم المعرفة وتحسين آليات (Wright et al.,  $2016$ ). عمل الذاكرة
- وتتفق نتائج البحث الحالي مع نتائج دراسة عبد الملك )۲۰۱۷( التي أظهرت نتائجها تفوق مجموعة الطالب الذين استخدموا األسئلة الضمنية المغلقة أثناء مشاهدة مقاطع الفيديو التفاعلي ببيئة الفصل المقلوب في التحصيل المعرفي عن الطالب الذين استخدموا األسئلة الضمنية المفتوحة، ودراسة هابرد وزميليه ( Hubbard, et al. 2017 ) ودراسة ديساي وريمرز (2018 ,Reimers & Desai ) والتي قارنت بين األسئلة المغلقة المتمثلة في أسئلة االختيار من متعدد والصواب والخطأ، وبين األسئلة المفتوحة المتمثلة في أسئلة اإلستجابة الحرة وأثرهما على تفكير الطالب في بعض المفاهيم المحددة، وكشفت النتائج زبادة مستوى الطلاب من استخدموا الأسئلة الضمنية المغلقة في التحصيل المعرفي عن أولئك من استخدموا األسئلة الضمنية المفتوحة.

**توصيات البحث:** 

**من خالل النتائج التى توصل إليها البحث الحالى يوصى الباحث باآلتى:** 

• استخدام نمط الأسئلة الضمنية (مفتوحة / مغلقة) النهاية بمحاضرات الفيديو التفاعلي ببيئات التعلم اإللكترونى المختلفة.

- االستفادة من قائمة المعايير التصميمية للبحث الحالى عند انتاج محاضرات الفيديو التفاعلى ببيئات التعلم اإللكترونى عبر الويب.
- إجراء مز يد من البحوث حول متغيرات أنماط األسئلة الضمنية ببيئة الفيديو التفاعلى وعالقتها باستعدادات طالب تكنولوجيا التعليم.

**البحوث المقترحة:** 

- إجراء دراسة تكشف أثر التفاعل بين نمط الأسئلة الضمنية (مفتوحة / مغلقة) النهاية لدى عينات مغايرة لعينة البحث أو على مهارات آخرى خلافًا لما تناوله البحث الحالى.
- اختالف عدد األسئلة ونوعها فى بيئة الفيديو التفاعلى وأثرها على تنمية التحصيل وعالقتها بالحمل المعرفى لدى طالب تكنولوجيا التعليم.
- أثر تصميم بيئة الفيديو التفاعلى بنمطى للتغذية الراجعة لألسئلة الضمنية وعالقتها بالتحصيل البعدى وجودة المنتج التعليمى لدى طالب تكنولوجيا التعليم.

**قائمة المراجع:**

**أوًل: الم ارجع العربية:**

- أحمد عبد النبي عبد الملك، (۲۰۱۷) . *التفاعل بين نمط الأسئلة المدمجة بالفيديو وتوقيت تقديمها في* بيئة الفصل المقلوب وأثره على تنمية التحصيل واإلنخراط في التعلم والفهم العميق لدى طالب تك*نولوجيا التعليم*، مجلة دراسات تربوبة واجتماعية، كلية التربية، جامعة حلوان، (۳) ۲۳، ۱۳-.۱۲۹
- أحمد محمد المباريدي (٢٠١٩). ت*وظيف تقنيات الفيديو التفاعلي في التدريب على إدارة منصات التعلم*  $https://www.new.educ.com -: 2012-0.124$  //www.new educ.com -: النقال. مجلة تعيم جديد متاح على
- إسماعيل محمد أحمد حجاج. (۲۰۱۷). *أثر استراتيجية الصف المقلوب في تنمية مهارات البرمجة لدى* طالب المعاهد العليا، دراسات عربية في التربية وعلم النفس: رابطة التربويين العرب، )۸۷(، ص.ص  $.551 - 511$ 
	- أشرف أحمد زبدان (٢٠١٨)، م*دخلا الأسئلة الضمنية بالفيديو التفاعلى عبر المنصات الرقمية (داخل* منصة الفيديو وخارجها) وأثرهما على الإنخراط في التعلم ومؤشرات ما وراء الذاكرة، الجمعية المصرية لتكنولوجيا التعليم، مج ،2٨ ع .3
- تامر سميرعبد البديع، سناء عبد المجيد نوفل (٢٠٢١). *أثر التفاعل بين الفيديو التفاعلي والأسلوب المعرفي* (اندفاع – تروى) وفقا لاستراتيجية تعلم معكوس على تنمية مهارات صيانة الحاسب والانخراط في التعلم لدى طالب تكنولوجيا التعليم. مجلة تكنولوجيا التعليم، سلسلة دراسات وبحوث محكمة، 21) 5(،  $.119 - Y \cdot Y$

رحاب بنت محمود سليم، تغريد بنت عبد الفتاح الرحيلي.(٢٠٢٢). *فاعلية الواقع المعزز فى تنمية مهارات* البرمجة لدى طالبات المرحلة الثانوية فى مقرر الحاسب وتقنية المعلومات فى المدينة المنورة.

رضا ضحوي العمري. )۲۰۱۷(. فعالية اختالف أسلوب التعلم في بيئة الكترونية على تنمية مهارات لغة البرمجة لدى طالبات الثانوي بمحافظة المخواة، المجلة الدولية للبحوث النوعية المتخصصة: المؤسسة العربية للبحث العلمي والتنمية البشرية، (۲)، ص.ص ٢٠٥-٢٤٦.

عبد العزيز طلبـه عبد الحميد (٢٠١٦). ت*وظيف بعض نظم ومصادر التعليم الإلكتروني فـي تطوير* ا*لمواقف التعليمية*. مجلـة التعليم الإلكتروني، جامعة المنصـورة، (۲).

- محمد علية خميس (٢٠٢٠) *اتجاهات حديثة في تكنولوجيا التعليم ومجالات البحث فيها*، ج١، القاهرة: المركز الأكاديمي العربي للنشر والتوزيع.
- محمد مسعد سليمان محمد . (٢٠١٥). فاعلية الرحلات المعرفية عبر الويب في تنمية مهارات البرمجة لدى ط*لاب الصف الثالث الإعدادي*، مجلة كلية التربية: جامعة بنها – كلية التربية، م21(١٠١)،  $.777 - 777$ ص ،ص
- محمود زكربا الأسطل (٢٠٠٩). *إثراء وحدة البرمجة في مقرر* تكن*ولوجيا المعلومات في ضوء المعايير* األدائية للبرمجة وأثره على مهارة البرمجة لدى طالب الصف الحادي عشر، رسالة ماجستير، كلية التربية، الجامعة اإلسالمية.
- مسلم أحمد يوسف المالكي. (۲۰۱۹). *أثر اختلاف بعض متغيرات تصميم الكتاب الإلكتروني في تنمية* مهارة برمجة الحاسب الآلي لطلاب الصف الأول الثانوي، مجلة كلية التربية، م٣٥ (٤)، ص.ص  $.70. -777$

مصطفى عبد السميع محمد (۲۰۰۳). *الكمبيوتر التعليمي*: مقدمات وأساسيات، القاهرة، نهضة مصر . نجوان أبو اليزيد مدني موسى. (٢٠١٩). *أثر الدعم ببيئة التعلم الإلكتروني التشاركي في تنمية مهارات البرمجة الشيئية والكفاءة الذاتية لدى طلاب المرحلة الثانوي*ة، رسالة ماجستير (غير منشورة). المنظمة العربية للتربية والثقافة والعلوم، القاهرة.

- نشوي رفعت محمد شحاته. (۲۰۲۰). م*ستوبان للتفاعل (الوظيفي، والمعرفي) ببينـة تـعلـم قائمة علـى الفيديو* التفاعلي وعلاقتهما بالأسلوب المعرفي (الضبط الضيق – الضيط المرن) وأثر تفاعلهم في تنمية *مهارات تشغيل الأجهزة التعليمية وصيانتها لدى طلاب تكنولوجيا التعليم*. مجلة تكنولوجيا التعليم، سلسلة دراسات وبحوث محكمة، ۳0) ۲(، -175 .243
- هانى شفيق رمزى (٢٠٢٠). نم*طا التغذية الراجعة ( التص*حيح*ية / التفسيرية ) بالفيديو التفاعلي وأثر* تفاعلهما مع توقيت تقديمها ( متلازمة / نهائية ) على تنمية مهارات التحرير الصحفي الإلكتروني لدى طالب شعبة اإلعالم التربوي.

هاني صبري عبد المجيد وزبري، (٢٠١٤). فاعل*ية برنامج وسائط متعددة تفاعلية مقترح باستخدام برمجيات* فلا*ش في تنمية مهارات البرمجة لدى طلاب المر*حلة *الإعدادية*. رسالة منشورة، مجلة القراءة والمعرفة، عدد )149(، مصر.

هبه محمد حسن عبد الحق. (۲۰۱۸). فاعلية بيئة افتراضية تعليمية ثلاثية الأبعاد لتنمية مهارات البرمجة لدى طالب تكنولوجيا التعليم. رسالة ماجستير، جامعة بورسعيد، كلية التربية النوعية.

**ا: الم ارجع األجنبية: ً ثاني**

- David G. Jung, Jeffrey A. Kent (2000). Debugging Visual Basic: Troubleshooting for Programmers.
- Desai & Reimers (2018).Comparing the use of open and closed questions for Web-based measures of the continued-influence effect, Behavior Research Methods, 51, 1426–1440 .
- Festo, K. (2016). Question classification taxonomies as guides to formulating questions for use in chemistry classrooms. European Journal of Science and Mathematics Education, 4(3), 353-364.
- Festo, K. (2016). Question classification taxonomies as guides to formulating questions for use in chemistry classrooms. European Journal of Science and Mathematics Education, 4(3), 353-364.
- Hubbard, J. K., et al. (2017). How Question Types Reveal Student Thinking: An Experimental Comparison of Multiple-True-False and Free-Response Formats. CBE life sciences education, 16(2), ar26.
- Hubbard, J., K., Potts, M., & Couch, B. A. (2017). How Question Types Reveal Student Thinking: An Experimental Comparison of Multiple-True-False and Free- Response Formats. Sciences Education, 16(26). [http://www.lifescied.org](http://www.lifescied.org/).

Iain McAlpine (2000). Collaborative Learning Online, Distance Education, 21(1).

- Overmyer, J. (2015). "Research on Flipping College Algebra: Lessons Learned and Practical Advice for Flipping Multiple Sections." PRIMUS 25 (9–10): 792–802.
- Pauli, V., (2019). "Usefulness and Ease of Interactive Video Technology Integration among Faculty Members in Online Nursing Courses".

Transactions of the International Conference on Health Information Technology Advancement.

- Suali, F. & Cattaneo, A. (2017). Integrating Interactive Video in a Learning Scenario. Guidelines from IV4VET Project (also available in Italian, French, German).
- Vural, Omer Faruk (2013).The Impact of a Question-Embedded Video-Based Learning Tool on E-Learning. Theory and Practice, 13(2),1316.
- Wright, L., Newman, L., & Teese, R. (2016).Web-Based Interactive Video Vignettes Create a Personalized Active Learning Classroom for Introducing Big Ideas in Introductory Biology. Journal of College Biology Teaching, 42(2), 32-43.
- Zhang, D., Zhou, L., Briggs, R. O., & Nunamaker, J. F. (2006). Instructional video in e-learning: Assessing the impact of interactive video on learning effectiveness. Information and Management, 43(1), 15–27.